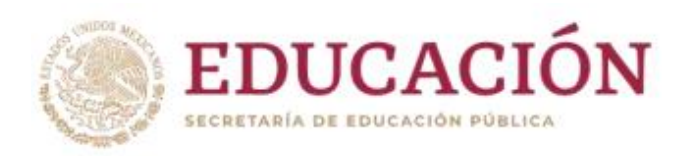

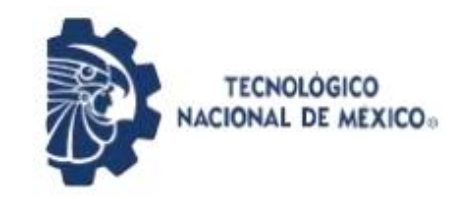

Instituto Tecnológico de Pabellón de Arteaga Departamento de Ciencias Económico Administrativas

# **REPORTE FINAL PARA ACREDITAR RESIDENCIA PROFESIONAL DE LA CARRERA DE INGENIERÍA EN GESTIÓN EMPRESARIAL**

# **VICTOR MANUEL DE LUNA SALAS**

**PROYECTO:** ELIMINACION DE PROBLEMAS CON LAS ETIQUETAS DEL SENSOR DE PRESION DE LA FAMILIA PS80

**SENSATA TECHNOLOGIES DE MEXICO S. de R.L de C.V**

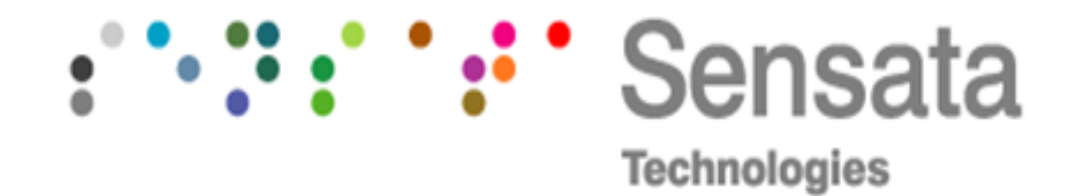

**ING. GERARDO MACIAS ELIAS ING. GERMAN VERDIN GONZALEZ Nombre del asesor externo Nombre del asesor interno Nombre del asesor interno** 

Pabellón de Arteaga, Ags. Agosto - Diciembre 2020

# **CAPÍTULO 1: PRELIMINARES**

#### *2. Agradecimientos*

 Quiero iniciar este proyecto dando las gracias a todas las personas que me acompañaron y estuvieron de manera permanente en mi camino de formación educativa. Gracias por su apoyo incondicional y hacerme sentir que toda meta es posible de alcanzar cuando existe motivación adicional para un fin común

 Hoy dedico este trabajo final a ustedes que me dieron esta oportunidad de crecimiento humano y profesional, que al final del día el pensar en el inicio y el final de cada uno de estos semestres, es inevitable ver el esfuerzo, sacrificio y empeño que mucha gente le dedico hacia mi persona. Sin duda que el mostrarme elementos humanos generosos me ayudaron y fortalecieron como persona en esta etapa de crecimiento profesional.

Agradezco al dueño de mi existencia que es Dios, que con su gracia divina y su fortaleza hizo posible darme la existencia primeramente y logro también darme paciencia y capacidad para permanecer en esta etapa de vida.

Agradezco a los grandes motores de mi vida por su motivación diaria, mi familia (Esposa, hijas y padres) que con su ánimo, amor y apoyo me acompañaron siempre con palabras de aliento y confianza para no detenerme y continuar por este camino de crecimiento personal y profesional.

Agradezco a mis mentores, que sin duda han sido mis líderes y superiores dentro de la compañía de Sensata Technologies, en donde he trabajado por más de 22 años. Sin duda que el crecimiento que he obtenido es gracias a su confianza y enseñanza que han puesto en mi persona. En especial al Ingeniero Gerardo Macias que me impulso a continuar con mi carrera profesional, el fue quien me ayudo con su buen corazón y buenos deseos a terminar mi carrera.

Agradezco a cada uno de mis maestros, doctores, directores, catedráticos y docentes en general que laboran en el Instituto Tecnológico y a todas las áreas de soporte, que hicieron posible una realidad en su enseñanza, en su servicio, en su ejemplo y en el cumplimiento cabal de su asignación. Gracias por dar una respuesta generosa de su vocación con nosotros y por compartirme lo mejor de ustedes a través de su paciencia, conocimiento y experiencia.

Agradezco a mi asesor interno Ing. German Verdín Gonzalez por su retroalimentación y enseñanzas en el transcurso de mi formación académica y a su ayuda que fue de vital importancia para lograr este proyecto de residencias. Agradezco también al asesor externo Ing. Gerardo Macias Elías por su ayuda con el cumplimiento objetivo en el proyecto dentro de la empresa su apoyo fue acertado y con gran enfoque educativo y profesional para sacar el proyecto adelante. Muchas gracias a ambos

Agradezco a mis compañeros de grupo que, con su acompañamiento, ayuda, esfuerzo y amistad, hicieron posible hacer más ameno el cumplimiento del objetivo.

A todos ustedes, mi más sincero agradecimiento. Me lleno de felicidad de compartir que los esfuerzos que cada uno de ustedes sembró en mi persona, hoy están creciendo con buenos frutos y generosos, en la satisfacción de cumplir en mi labor desempeñada día a día dentro de la empresa donde trabajo.

#### *3. Resumen*

Este proyecto lo estaremos elaborando dentro de las instalaciones de la compañía de Sensata Technologies, que es una empresa líder en el mundo en la elaboración de protección eléctrica, sensores de presión de aire y aceite, control de soluciones de administración de circuitos integrados y moto protectores. De manera general estos productos contraídos, ayudan a cubrir las necesidades de energía, eficiencia, protección, seguridad y comodidad para millones de personas.

 Estos dispositivos están instalados en electrodomésticos, áreas industriales, calefacción, aire acondicionado, ventilación, telecomunicaciones y vehículos de todo tipo de aplicaciones, terrestres, marinas y aéreas.

 Este trabajo lo llevaremos a través de la línea de producción dedicada a la elaboración de sensores de presión para aire acondicionado, ventilación y respiradores artificiales llamada 80PS (Familia 80 switch de presión) del negocio de IPS. De manera particular buscaremos eliminar los problemas relacionados con las etiquetas de identificación del producto ya que es un problema critico que tiene demasiadas variables y que le está costando fuertes pérdidas en la utilidad de la empresa por las constantes quejas de los clientes aunado también al desecho que este defecto provoca en la cantidad de scrap y el tiempo que los operadores destinan fabricando productos que no son aceptables que se generan día a día

 En la primer parte de este proyecto buscaremos la causa raíz del problema y comenzaremos en conjunto con el equipo de ingeniería de proceso el buscar la razón. En la primer etapa nos enfocaremos en el área de recibo de material o también lo llamaremos entrada al proceso ( INCOMING) y en la impresoras de la etiquetas, en esta operación tenemos un alto defectivo el cual estaremos evaluando con porcentajes de salida de esta operación en la segunda etapa continuaremos analizando el problema durante la colocación de la etiqueta en la línea de producción que es lo referente a la colocación de la etiqueta ya que es manual completamente dependiente 100% del operador en esta parte se buscara cubrir con el entrenamiento y capacitación del personal de la estación de trabajo involucrada y observaremos las posibles variables que nos lleven a ver esta aplicación y así mitigar lo más posible la cantidad defectiva que se envía hacia la siguiente operación. En la tercera etapa evaluaremos los rieles de inserción de cables para asegurarnos que no generen defectivo por condiciones de atoramientos y rasgaduras de la etiqueta al realizar la operación evaluaremos el porcentaje de piezas defectivas de la salida de este proceso y como cuarta y final etapa evaluaremos la efectividad de la inspección visual del personal de manufactura que se realiza al 100% y que sería el filtro final donde podemos detectar el defecto presentado en las etiquetas, involucraremos al operador

con lluvias de ideas, entrenamientos y capacitaciones de cómo realizar el manejo y la operación en general en esta parte del entrenamiento involucraremos también al inspector de calidad que son la parte final del proceso y aunque la inspección es solamente por muestreo nos aseguraremos que el muestreo sea efectivo y busquemos la homologación o la unificación de los criterios de aceptación o rechazo

 Utilizaremos la metodología DMAIC, SIX SIGMA y PFMEA para realizar el proyecto, con ello analizaremos los datos y buscaremos cumplir cada una de las etapas que la metodología nos ofrece. Esta metodología nos ayudará a detectar y analizar todas las variables posibles y nos servirá de guía para asegurar la prevención de futuros problemas del mismo tipo. Asegurando confiabilidad, calidad y seguridad en los sensores de presión elaborados en la empresa.

# *4. Índice*

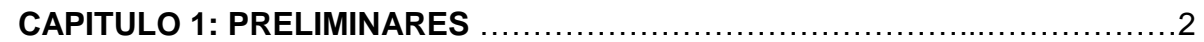

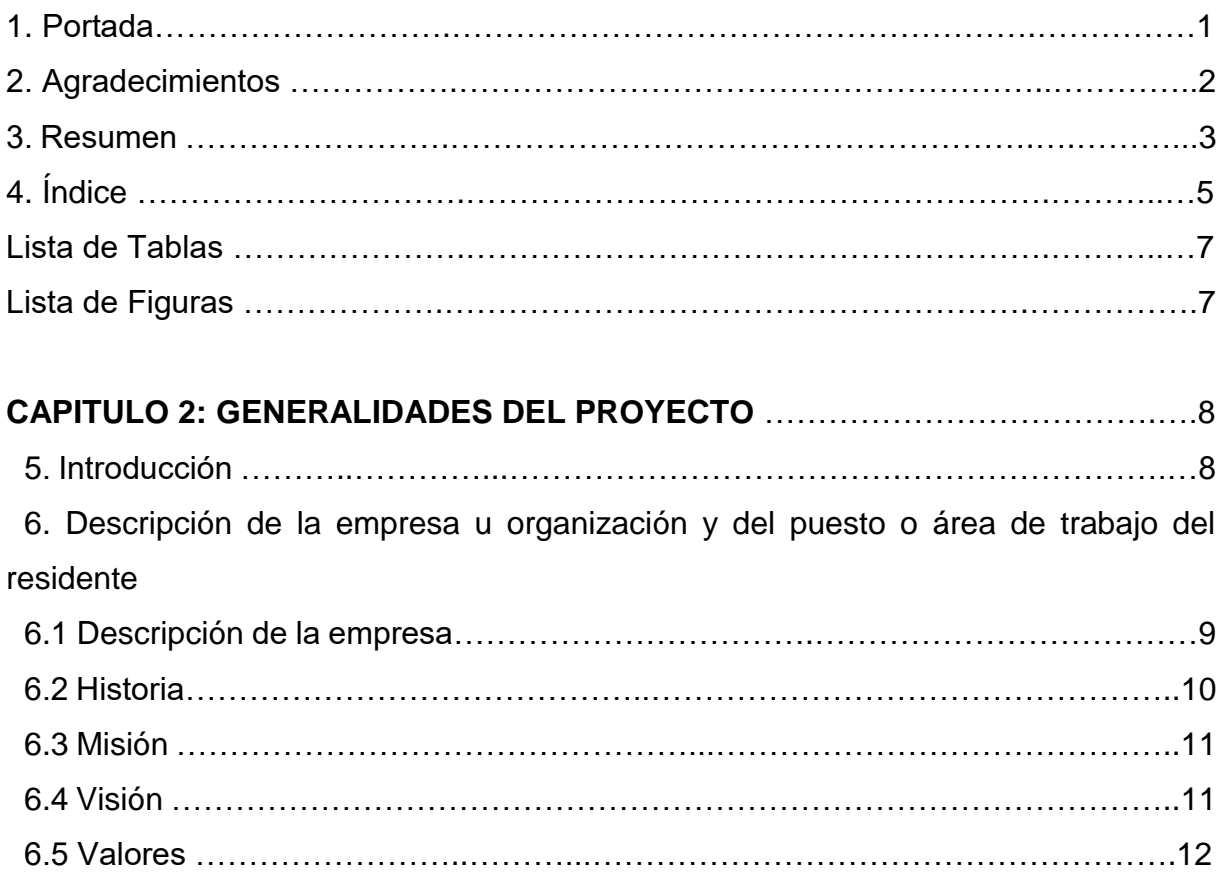

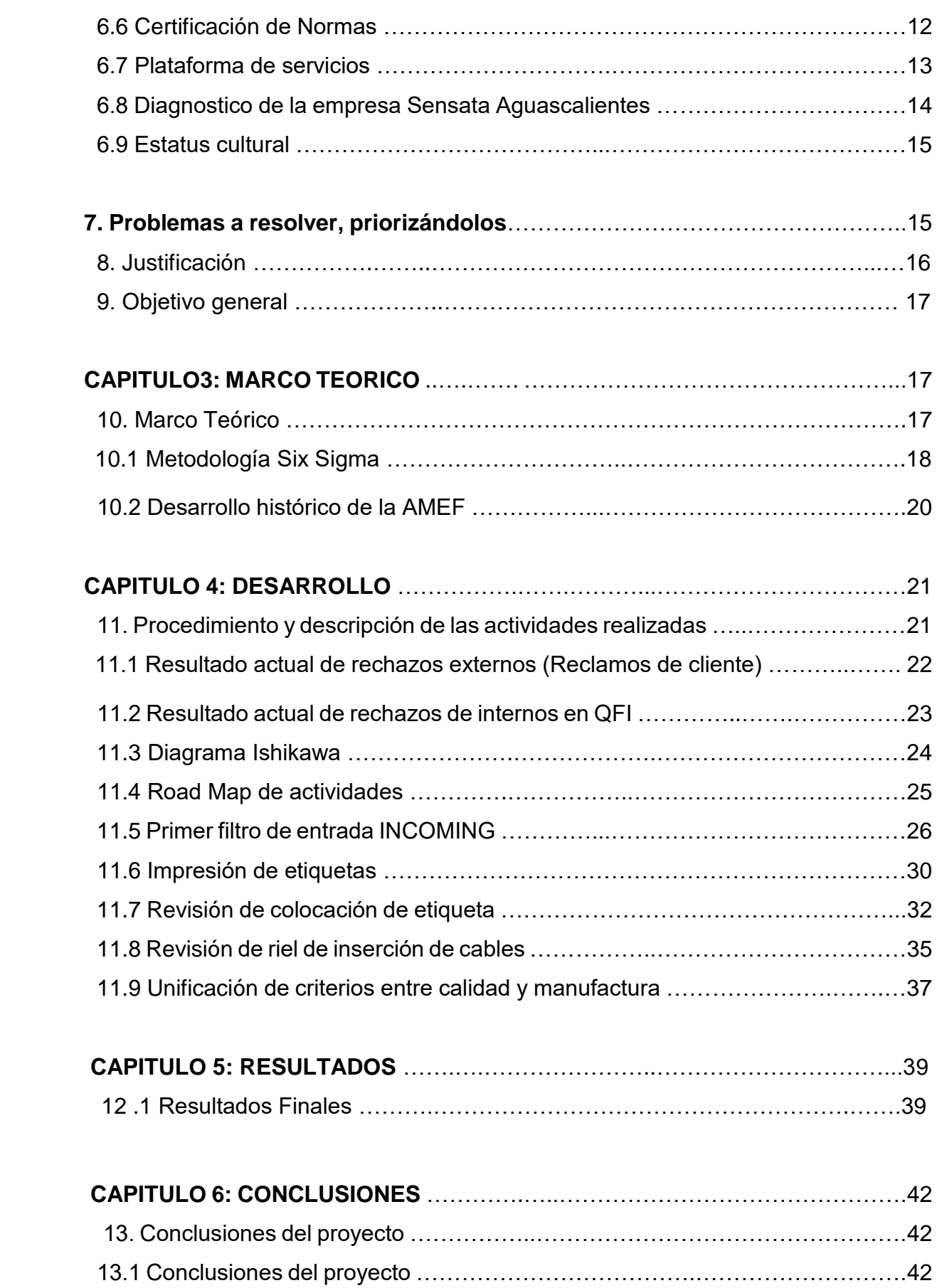

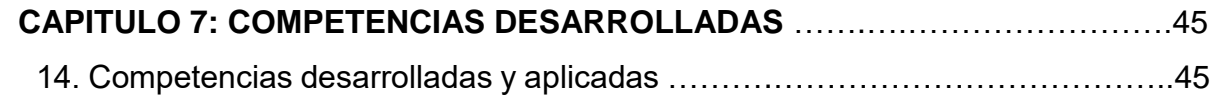

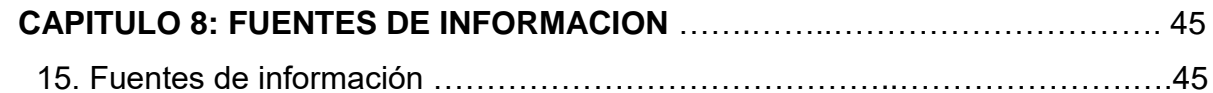

# **Lista de Tablas**

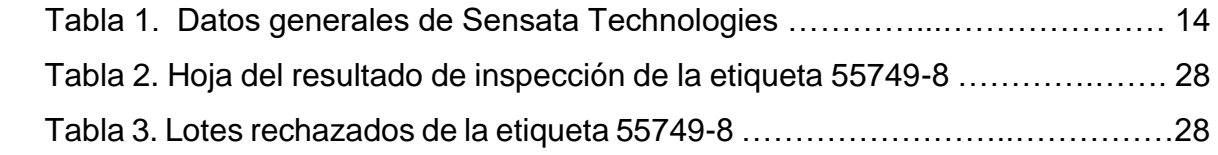

# **Lista de Figuras**

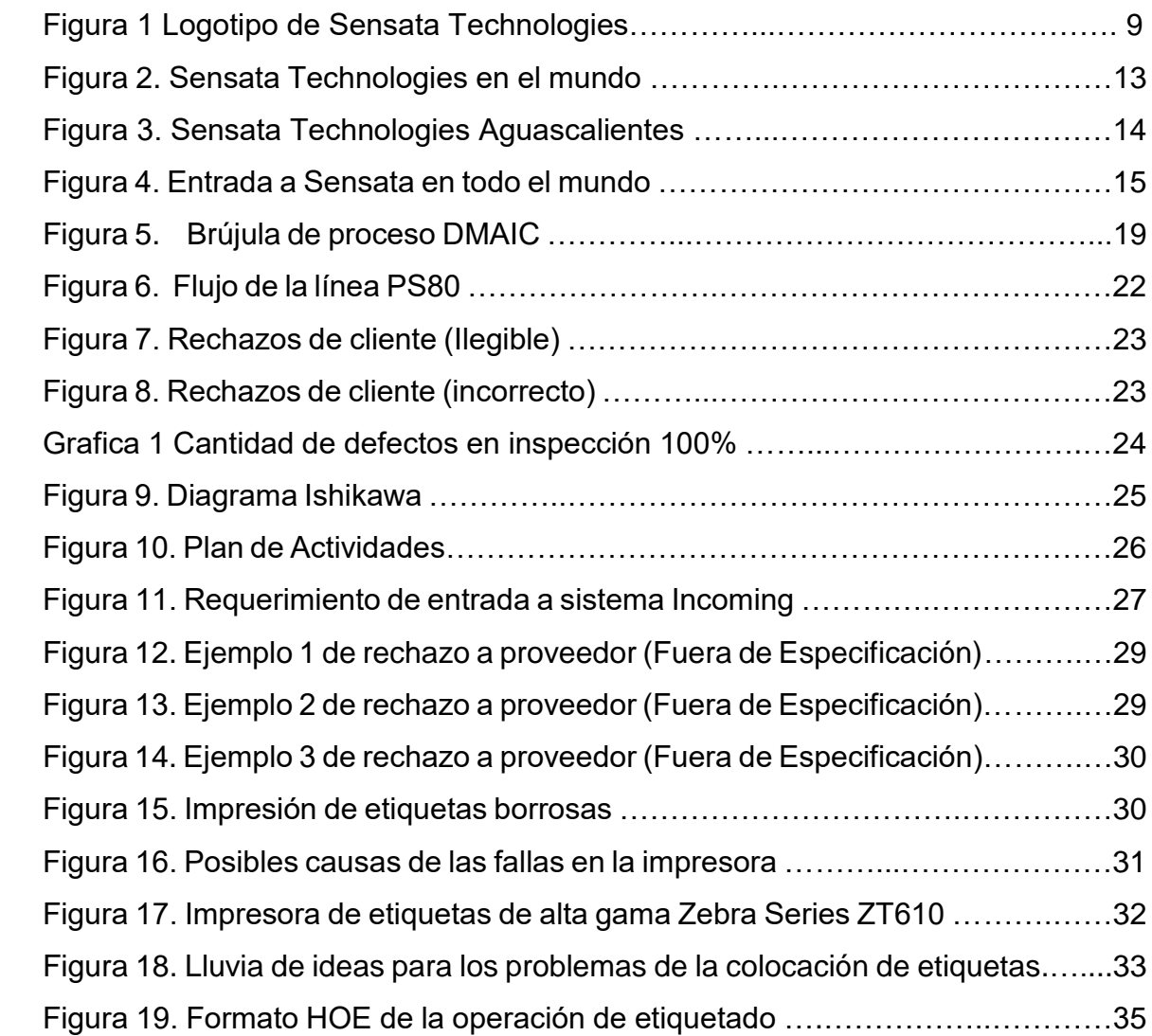

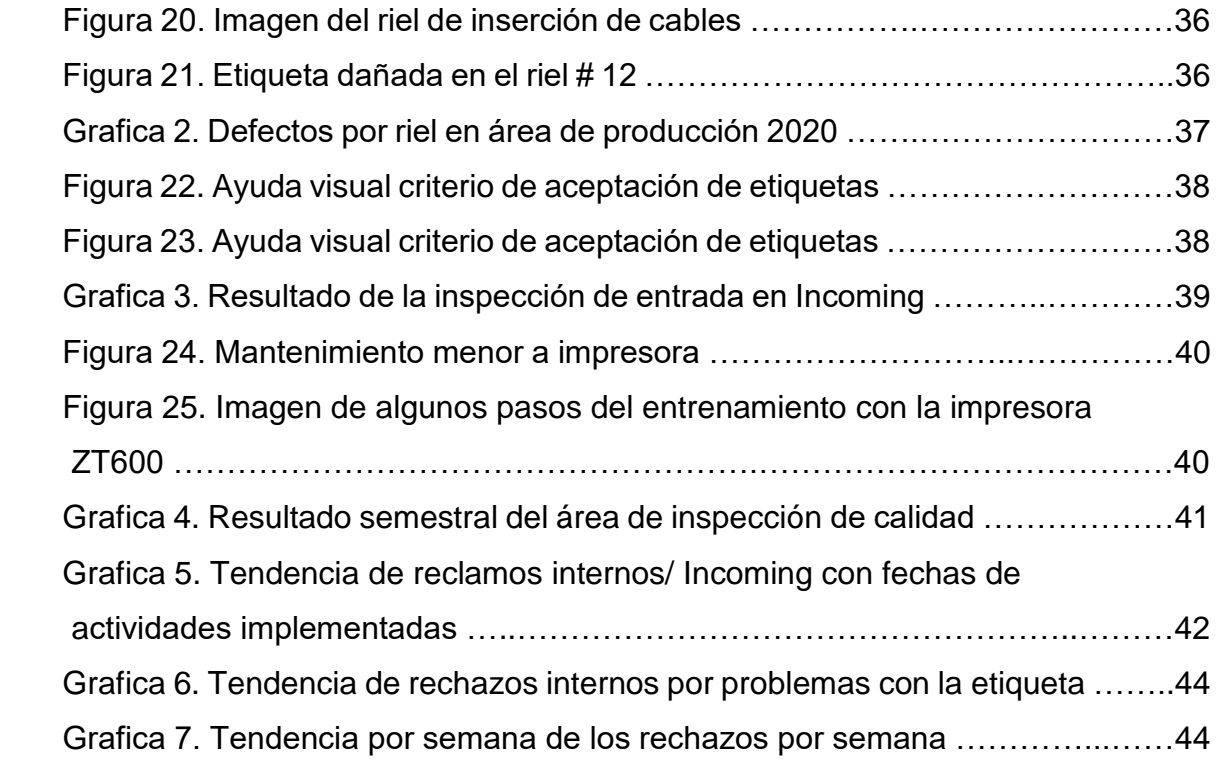

# **CAPÍTULO 2: GENERALIDADES DEL PROYECTO**

#### *5. Introducción*

Sensata Technologies es una empresa con una plataforma económica que embarca a todo el mundo sus productos y servicios. Sus ventas y el manejo de servicios son certificados a través de sus normas internacionales. Sus dispositivos están aplicados en las áreas automotrices, aéreas, de cargas, de tanques de guerra, aire acondicionado, refrigeración, áreas industriales, etc.

La necesidad de una mejora continua en esta empresa lleva a forzar de manera proactiva la generación de cambios continuos que aunados a un buen proyecto genere mejores costos, calidad y seguridad en el producto y lo más importante una satisfacción total de los clientes

# **6. Descripción de la empresa u organización y del puesto o área del trabajo del residente.**

# *6.1 Descripción de la empresa*

**Nombre o razón social:** Sensata Technologies de México S. de R.L. de C.V. **Dirección:** Av. Aguascalientes Sur #401, Ex-ejido Ojocaliente. Aguascalientes, Ags. **C.P.** 20190. México. **Teléfono:** 4499105500.

#### **SENSATA**

**¿Qué significa Sensata?** Sensata del latín que significa "Aquellas cosas dotadas de sentido", es el nombre que representa nuestra diversidad en el mundo. Con idiomas tales como el portugués, italiano y español derivados del latín nos pareció ser la opción natural para reflejar el carácter internacional de nuestra empresa

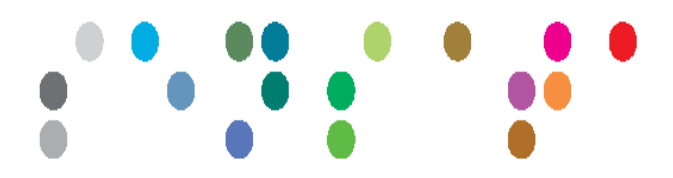

Figura 1 Logotipo de Sensata Technologies

# **¿Qué significa este logotipo?**

Fue inspirado en deletrear Sensata en lenguaje Braille.

Los colores representan la multitud de clientes, mercados, culturas, países.

#### *6.2 Historia*

 Esta empresa se creó cuando aún no existían muchos de los aparatos que funcionan con los dispositivos que fabrica. Sensata, nacida en 1916 como proveedora para la industria de la joyería, es actualmente uno de los principales fabricantes de sensores y protección eléctrica del mundo.

Entró a la protección para motores eléctricos en 1931. Más tarde, en 1959 fue comprada por Texas Instruments y amplió sus mercados en cantidad y variedad de los dispositivos que diseñaba y construía.

Atraída por la ubicación geográfica y la oferta de profesionales altamente calificados, la compañía llegó a Aguascalientes en 1984. Convertida en Sensata en 2006, actualmente es una de las fuentes de empleo más relevantes en el estado. Su planta en la ciudad capital, donde manufactura 35 por ciento de la producción mundial, es la más importante de la corporación.

Para fabricar muchos de los componentes que exporta a todo el mundo, implementa algunos procesos de alta automatización; pero también hace honor a su nombre –aquellas cosas dotadas de sentido– y emplea trabajo manual de alta precisión

- 1916: Nace General Plate Company fundada por Rathbun Willard en Attleboro Massachusetts.
- 1930: Se funda Geophysical Service, primer contratista independiente especializado en métodos de exploración sismo gráfica. (Texas Instruments).
- 1931: General Plate se fusiona con Spencer Thermostat Company, formándose Metals & Controls (M&C) Corporation.
- 1950: Metals & Controls inicia operaciones en México.
- 1959: Se fusiona Metals & Controls a Texas Instruments.
- 1962: Es creada la división Materials & Controls en Texas Instruments.
- 1969: La misión Apolo pone al primer hombre a la luna con switches, termostatos, transistores y otros productos de la División M&C que participan en esta misión.
- 1984: M&C selecciona a Aguascalientes como sitio de expansión.
- 1985: El laboratorio de corrosión de M&C participa en la restauración de la Estatua de la Libertad.
- 1997: Se inaugura la nueva planta en Aguascalientes, "Planta Morelos".
- 1999: M&C adquiere Integrated Sensor Solutions Inc.
- 2000: M&C cambia su nombre a Sensors & Controls.
- 2006: El 27 de abril S&C cambia su nombre a Sensata Technologies como compañía independiente bajo la firma de Bain Capital.

#### **6.3** *Misión*

- Ser el principal proveedor mundial de sensores y controles.
- Logrando la excelencia en los negocios fomentando y requiriendo la participación activa de cada empleado de Sensata Technologies.
- Entendiendo a nuestros clientes y cumpliendo con sus requerimientos
- Mejorando continuamente nuestros procesos productos y servicios
- ▪

# *6.4 Visión*

Ser el líder mundial e innovador en sensores y protección eléctrica de misión crítica; satisfaciendo las crecientes necesidades mundiales de seguridad, eficiencia energética y un ambiente limpio; siendo un excelente socio, empleador y vecino.

El seguimiento de los principios y valores permitirá estar más preparados para

tomar las decisiones que permitan enfrentar los retos a cumplir con las necesidades de los clientes salvaguardando la calidad, el proceso, el costo, la seguridad y el medio ambiente en base a el conocimiento, entendimiento y aplicación de nuestras acciones correctivas y preventivas que permitirán construir un medio ambiente laboral basado en la integridad, la innovación y el compromiso

# **6.5** *Valores*

- Desempeño incuestionable con ética e integridad.
- Satisfacción del cliente a través de calidad total.
- Ser líder mundial en tecnología y manufactura.
- **EXECT** Lograr un mejoramiento continuo con progreso medible.
- Ser un buen ciudadano corporativo.

## **6.6** *Certificación de Normas*

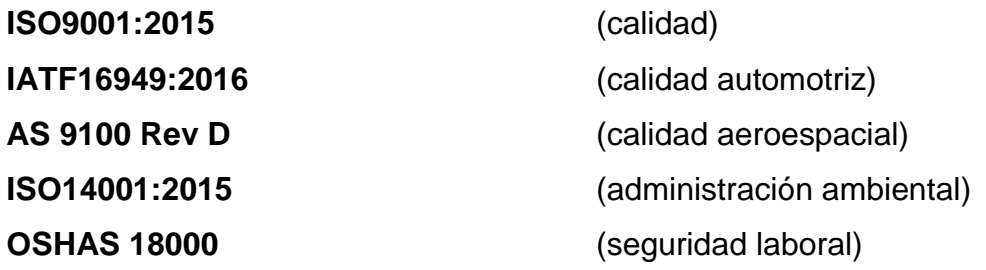

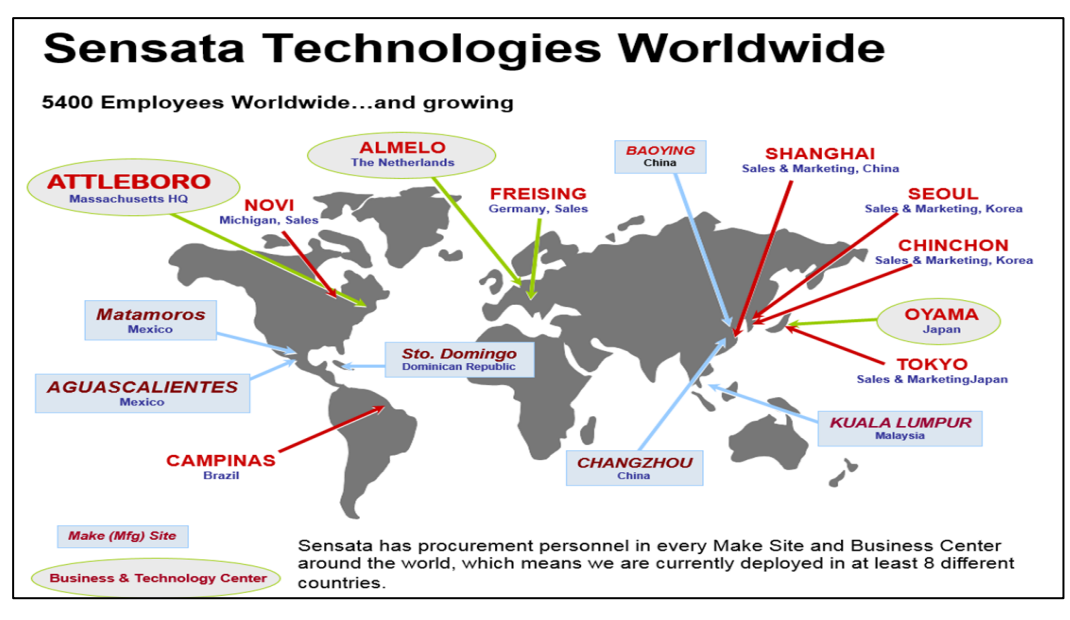

Figura 2. Sensata Technologies en el mundo

# *6.7 Plataforma de servicios*

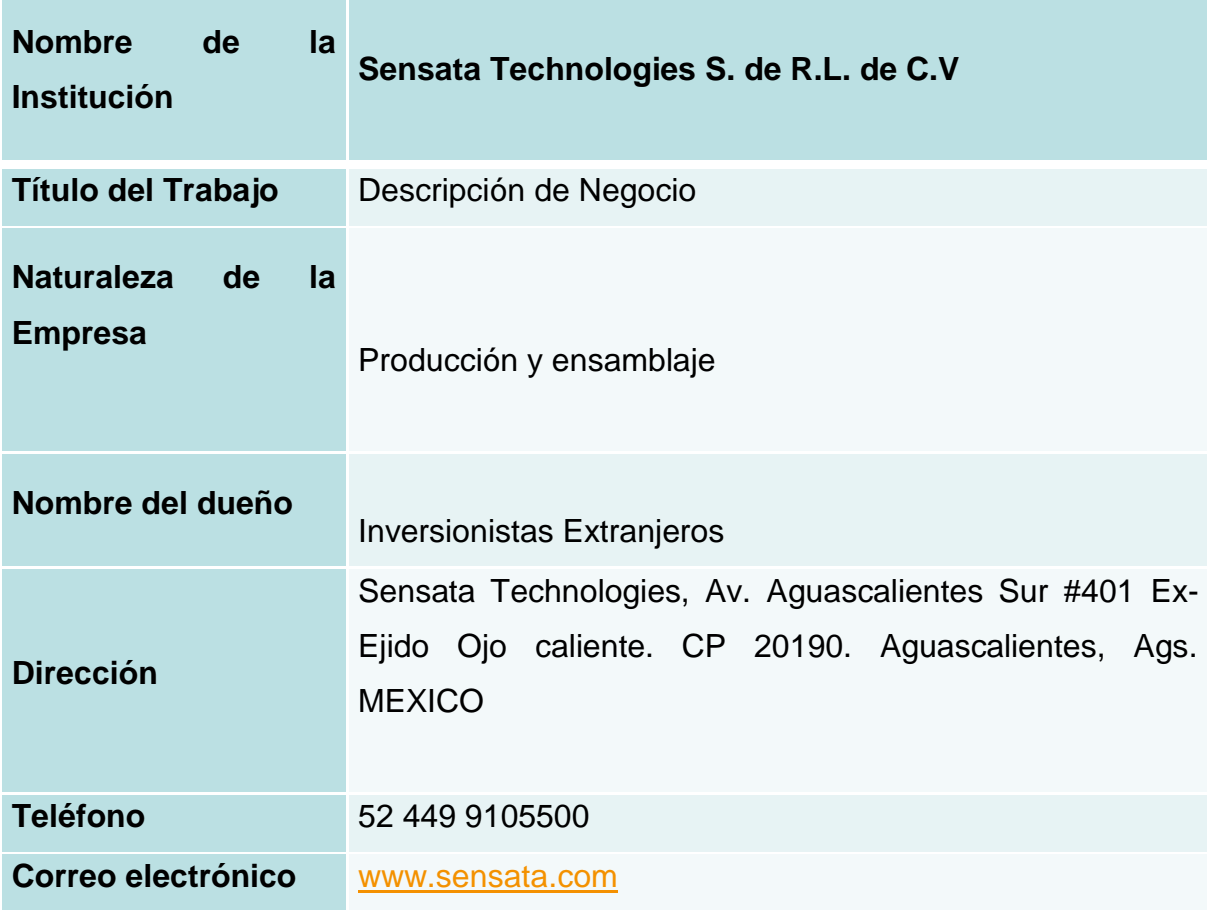

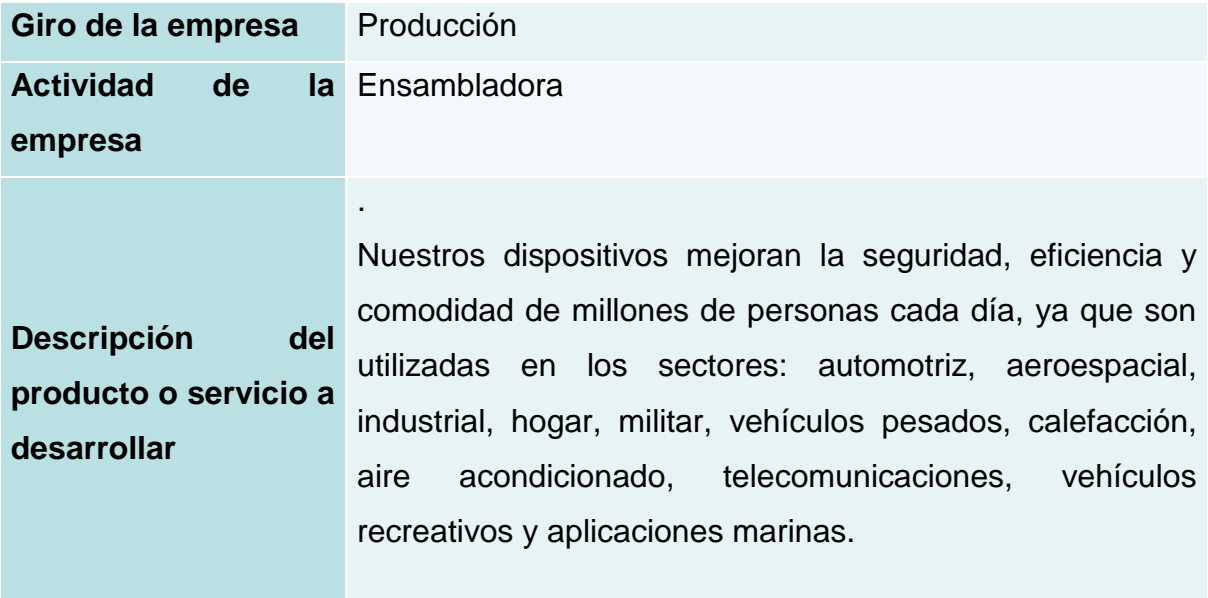

Tabla 1. Datos generales de Sensata Technologies

# *6.8 Diagnóstico de la empresa Sensata Aguascalientes*

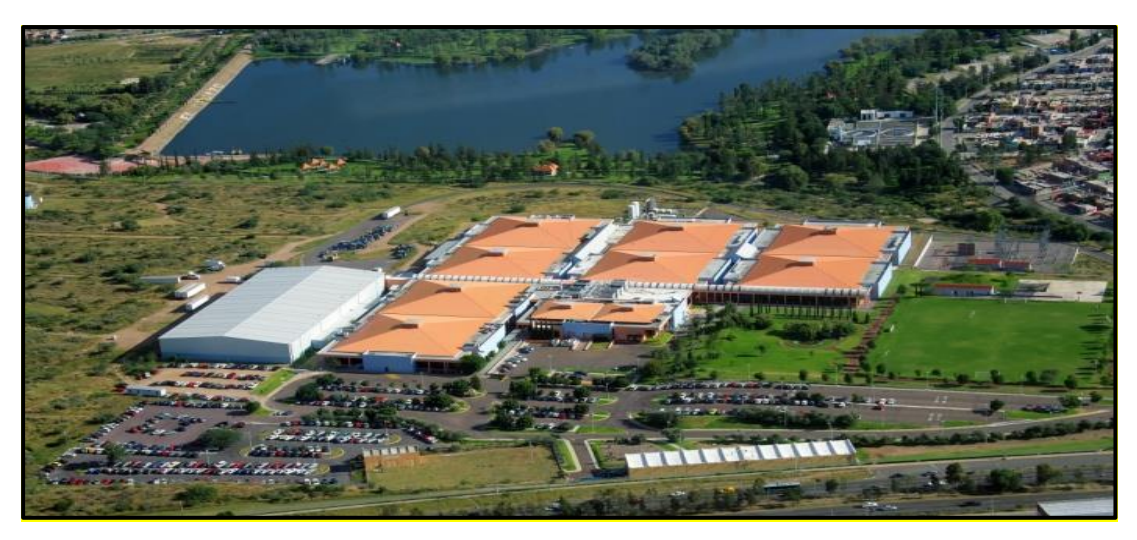

Figura 3. Sensata Technologies Aguascalientes

- Inicio operaciones en 1997
- Tiene un espacio de 325,000 pies2, con más de 230,000 pies2 dedicados a manufactura
- Tiene 10 unidades de negocios con más de 100 líneas de producción
- Genera entre 4500-5500 empleos
- En esta planta se produce casi el 50% de la producción mundial de Sensata

#### *6.9 Estatus cultural*

Sensata Technologies se encuentra presente en México, en los estados de Aguascalientes, Mexicali y Matamoros.

En el mundo, se encuentra en los países de Brasil, Estados Unidos (Arizona, Indiana, Maryland, Massachusetts, Minnesota, California, Tennessee, Virginia, Washington),

China, India, Japón, Corea, Malasia, Bélgica, Bulgaria, Inglaterra, Francia, Alemania, Holanda, Irlanda del Norte, Polonia

A través de diferentes culturas formamos el número de 11, 700 empleados. Las diversas formas de interacción nos unen, ya que somos una sola Sensata que trabaja con el único propósito: **Satisfacción total a nuestros clientes.**

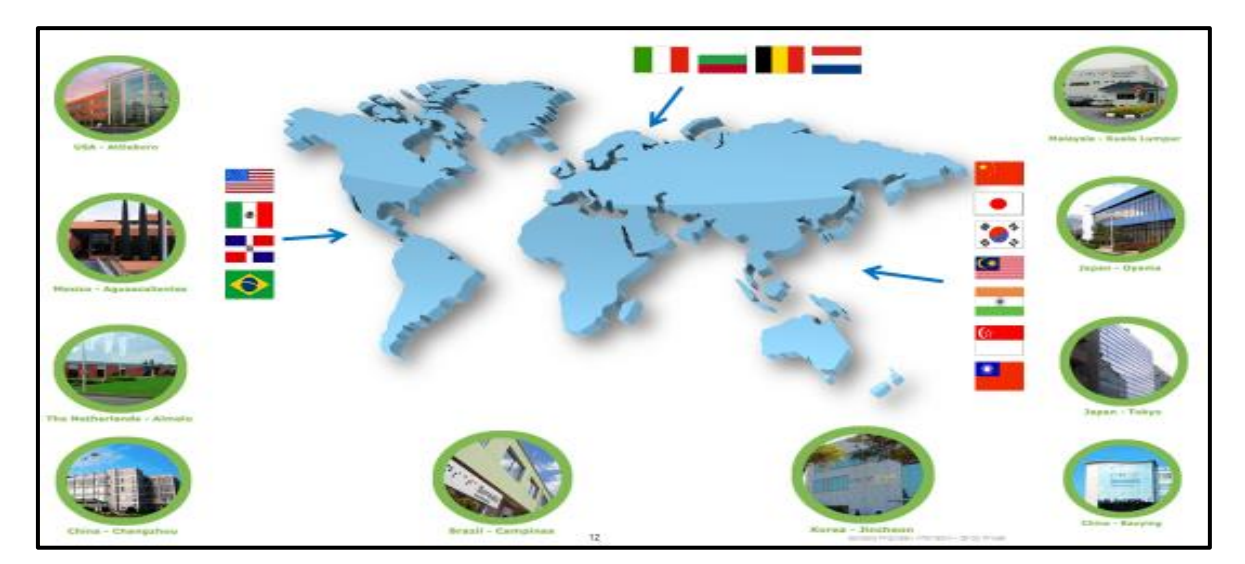

Figura 4. Entrada a Sensata en todo el mundo

#### *7. Problemas a resolver, priorizándolos*

El problema para desarrollar se presenta en la compañía de Sensata Technologies en una de las unidades de negocio nombrada 80PS. El incremento de eventos con la etiqueta identificadora del producto ha generado demasiados problemas internos y externos ocasionando fuertes pérdidas de utilidad, retrabajos y baja producción. El factor detectado, a través del proceso y sus registros, es debido a la mala impresión, daño, mala colocación y mezclas que ocasionan material rechazados por clientes y material defectivo en las áreas de producción. Los problemas relacionados con etiquetas están catalogados como los mayores contribuidores en la barra de defectos reportados por esta línea alcanzando un 48% del total de defectos muy por encima de su siguiente contribuidor que está en 17% de material defectivo.

 La prioridad para seguir de acuerdo con mi objetivo es trabajar en detectar las variables que provocan los defectos en las etiquetas y eliminarlos por completo realizando cambios importantes en las impresoras, equipos de ensamblaje, mano de obra y con los proveedores relacionados con las etiquetas.

#### *8. Justificación*

Como parte de su filosofía, Sensata Technologies, busca la satisfacción total de sus clientes y para ello tiene el enfoque de la mejora continua en todos sus departamentos. Hoy en día se venden productos de alta calidad a los clientes más exigentes en sus normas y aplicaciones de la industria mundial. Por tal razón dentro de su cultura y sus valores primero es la satisfacción del cliente. Por ello es importante que, ante el enfoque de entender las necesidades de nuestros clientes, es llegar a las causas de los problemas de calidad para evitar la recurrencia del defecto y sobre todo algún escape de garantías con cliente en su campo de instalación.

El cliente Goodman que se encuentra en Estados Unidos de América es quien nos a generado multas debido al alto índice de rechazos que nos ha reportado, Las multas son consideradas por impactar directamente sus líneas de producción ocasionando que paren áreas de trabajo de sus instalaciones, por situaciones referentes a los problemas con las etiquetas por cada paro de línea que ellos realizan la penalización es de 1000 usd por día pudiendo llegar a cobrar hasta 10 000 usd por los problemas ocasionados ya que después de los 10 días con paro la multa puede ser de hasta 50 000 usd por día de paro.

 Por mostrar un ejemplo durante el mes de Junio/2020 el cliente Goodman nos reportó 3 incidentes relacionados con las etiquetas el primero de ellos fue una mezcla de etiquetas que le costó a la empresa el sorteo de 1200 piezas que se tenían en almacén el costo de esta re-inspeccion fue de 40 usd. Mas 600 piezas que tenía el cliente y que fueron retornadas a Aguascalientes para su inspección el costo de este regreso oscilo entre los 80 usd sumados a los 40 usd nos da un total de 120 usd únicamente por este evento.

 El otro evento fue por una etiqueta ilegible que recibieron y al realizar la contención del material existente en almacén teníamos un stock de 6000 piezas lo que significo pagar por esta re-inspección 250 usd por este aseguramiento y el cliente acepto únicamente cobrarnos 50 usd por inspeccionar 300 piezas que ellos tenían en sus instalaciones. Estos ejemplos solo con el cliente Goodman nos dice que el problema con las etiquetas es Urgente se resuelva ya que en lo que va del año 2020 la perdida con respecto a la etiqueta oscila entre los 80 000 usd entre retrabajos, reinspecciones, pagos de traslados, piezas defectivas, multas y penalizaciones que se han hecho.

#### *9. Objetivo general*

 Eliminar los problemas relacionados con las etiquetas identificadoras del sensor de presión del área de PS80, detectando las variables en los diferentes pasos del proceso. Detectar la causa raíz que origina los defectos y eliminar los problemas durante el proceso de impresión, colocación y manejo de la etiqueta

#### **CAPITULO 3: MARCO TEORICO**

#### *10. Marco Teórico*

 Estaremos llevando este proceso de detección de variables a través del proceso de la metodología de Six Sigma, que determina una serie de pasos a seguir con dirección a la mejora continua. Sin duda se trata de un esfuerzo de comunicación, formación, producción, administración, dentro de un proceso o compañía.

 La orientación de mejora que nos ofrece esta metodología nos indica que si es llevado con dirección y participación puede llegar a los niveles de 3,4 errores o defectos por millón de oportunidades. Por lo que las posibilidades de mejorar

significativamente y sus resultados son ilimitadas. Por ello es necesario que la organización, ponga a disposición sus capacidades y proceda de manera organizada e inteligente sus recursos.

# *10.1 Metodología Six Sigma*

 El método Seis Sigma, conocido como DMAIC, consiste en la aplicación, proyecto a proyecto, de un proceso estructurado en cinco fases: definir, medir, analizar, mejorar, controlar.

Definir / medir:

- Escribir el enunciado del problema.
- Identificar la (s) variable (s) de respuesta a ser mejorada.
- Desarrollar el mapa del proceso.
- Asignar prioridades para analizar las variables x's potenciales que afectan a nuestra variable de salida y o y´s.
- Llevar acabo el AMEF (FMEA) del proceso.
- Analizar la capacidad del sistema de medición.
- Establecer su línea base de la capacidad de su proceso utilizando diferentes índices.

#### Análisis:

 Analizar los datos iniciales, y caracterizar la (s) variable (s) de respuesta a mejorar.

- Entender cuál es el tipo de problema:
- Eliminación de variables que no están afectando para dar respuestas de mejora.
	- Utilice el análisis gráfico
	- Haga estudios de pruebas estadísticas

# Mejora:

- Identificar la relación entre las variables críticas x-s que afectan a la variable de respuesta y-s que se quiere mejorar.
- Mover el promedio del proceso.
- Reducir la variabilidad.
- Confirmar las mejoras.

# Control:

- Eliminar, implementar dispositivos, automatizar, controlar variables de entrada críticas.
- Confirmar las mejoras con estudios de capacidad de proceso a largo plazo.
- Mantener las ganancias conseguidas.
- Documentar y mejorar el plan de control.
- Documentar sus esfuerzos y resultados (acumule conocimientos para futuros proyectos).

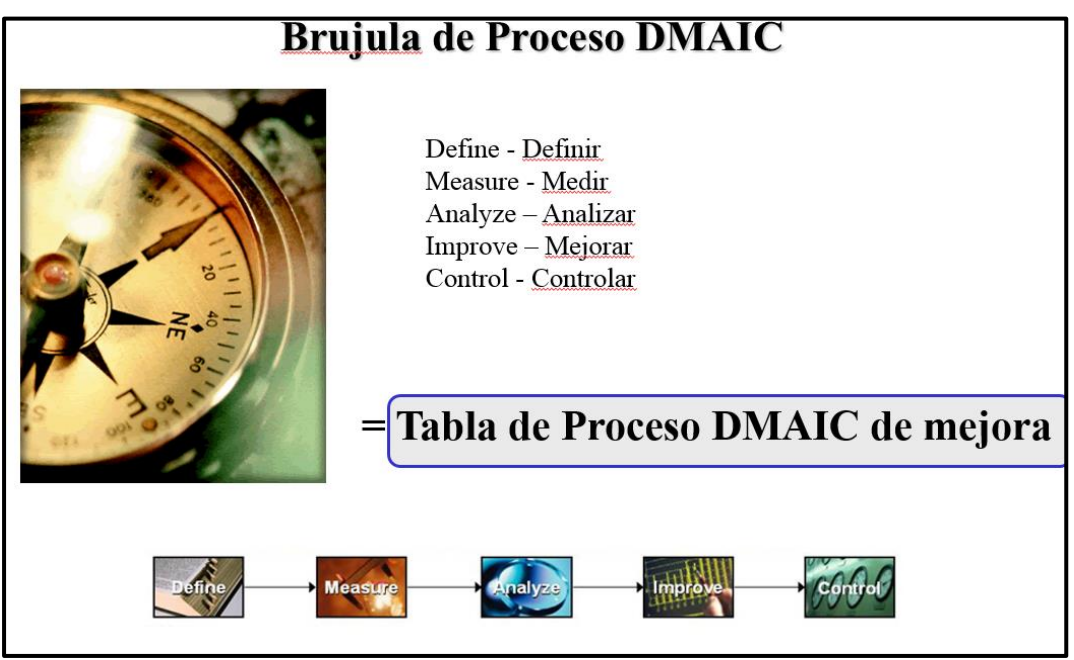

Figura 5. Brújula de proceso DMAIC

#### *10.2 Desarrollo Histórico de la AMEF.*

 La metodología del Análisis del modo y Efecto de fallas, también conocido como AMEF o FMEA por sus siglas en inglés (Failure Mode Effect Analysis), nació en Estados Unidos a finales de la década de los 40s. Fue desarrollado por militares y tuvo su gran aplicación por la NASA aplicándolo en el diseño y producción de sus transbordadores espaciales, esto fue antes de que cualquier formato documentado existiera o pudiera ser elaborado, consiste básicamente en que los inventores y expertos del proceso tratan de anticiparse a que pudiera estar mal en su diseño o en un proceso antes de que el mismo sea desarrollado.

 La metodología AMEF se creó con el propósito de evaluar la confiabilidad de los equipos, así como evaluar e identificar fallas en productos, procesos y sistemas clasificar de manera objetiva sus efectos y causas para de esta forma evitar su ocurrencia y tener un método documentado de prevención.

 En 1988 la Organización Internacional para la Estandarización (ISO), publico la serie de normas ISO 9000 para la gestión y el aseguramiento de la calidad, los requerimientos de esta serie llevaron a muchas organizaciones a desarrollar sistemas de gestión de calidad enfocados hacia las necesidades, requerimientos y expectativas del cliente, entre estos surgió en el área automotriz el QS 9000. Este fue desarrollado por la empresa Chrysler Corporación, Ford Motor Company y General Motor Corporation en un esfuerzo para estandarizar los sistemas de calidad de los proveedores; de acuerdo con las normas del QS 9000 los proveedores automotrices deben emplear Planeación de la Calidad del Producto Avanzada (APQP), la cual necesariamente debe incluir AMEF de diseño y de proceso, así como también un plan de control.

 Posteriormente, en Febrero de 1993 el grupo de acción automotriz industrial (AIAG) y la sociedad americana para el Control de Calidad (ASQC) registraron las normas AMEF para su implementación en la industria, estas normas son el equivalente al procedimiento técnico de la sociedad de Ingenieros Automotrices SAE J – 1739.6

 Por lo anterior el AMEF puede ser considerado como un método analítico estandarizado para detectar y eliminar problemas de forma sistemática. Aunque el método del AMEF generalmente ha sido utilizado por las industrias automotrices este es aplicable para la detección y bloqueo de las causas de fallas potenciales en productos y procesos de cualquier clase de empresa y así como también es aplicable para sistemas administrativos y de servicios

#### **CAPITULO 4: DESARROLLO**

#### *11. Procedimiento y descripción de las actividades realizadas*

 A continuación, detallare las actividades a realizar en el proyecto que nos ayudaran a entender los problemas generales y particulares con la información y daños en la etiqueta del sensor, observaremos como se realiza el proceso desde la impresión, almacenaje, manejo, colocación, y verificación de las etiquetas durante todo el proceso que este conlleva y que nos ayudara a resolver los diferentes problemas desde la causa raíz de los eventos observados

Analizar el porcentaje de defectos encontrados en el proceso desde el primer filtro. Y continuar con el recorrido en cada una de las estaciones donde se maneja y manipula la etiqueta, trabajaremos con diagramas de pescado, Lluvias de ideas, Círculos de calidad, análisis de datos de los diferentes tipos de defecto presentados en un periodo de tiempo que están comprendidos del mes de Abril 2020 a Julio 2020 y determinaremos cuales son las variables que nos generan este o estos defectos en la etiqueta

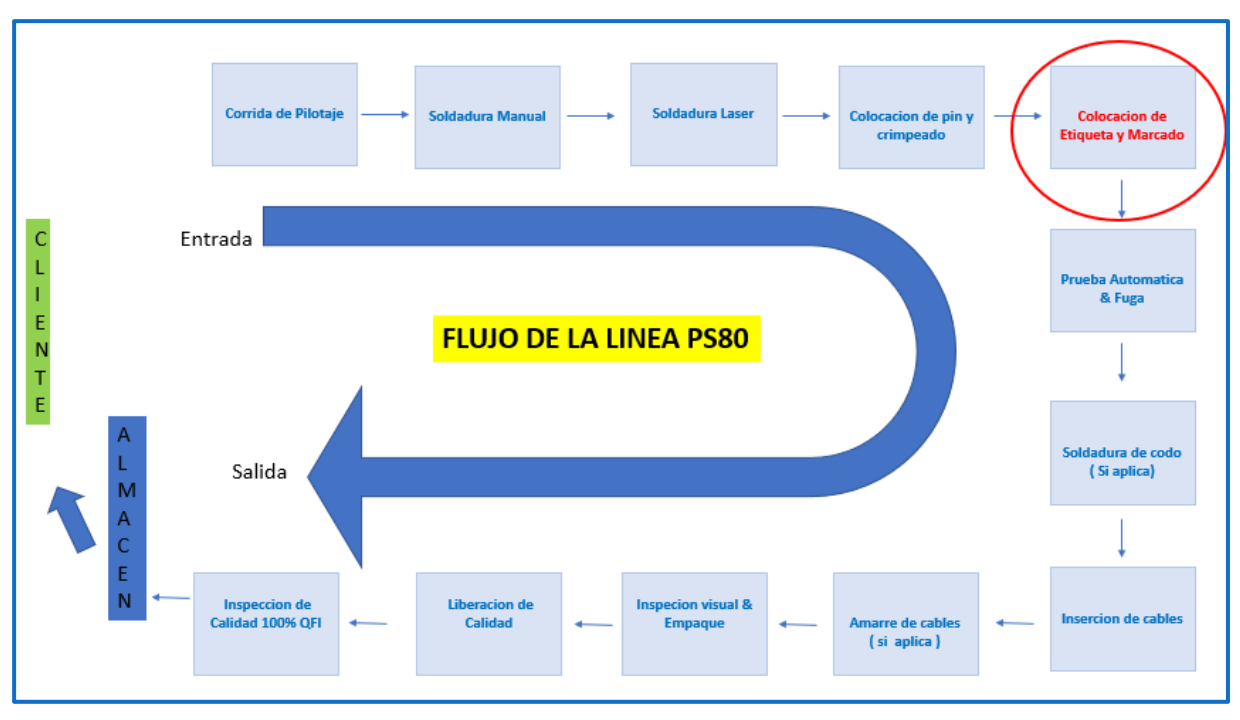

Figura 6. Flujo de la línea PS80

En el flujo anexo podemos observar las diferentes estaciones de trabajo en el área de PS80 y en color rojo está señalada la estación donde es colocada la etiqueta y podemos observar que cuando es colocada continua por el proceso teniendo el riesgo de dañarse. Después de revisar cada una de las estaciones posteriores a la colocación de la etiqueta Prueba automática, Soldadura de codo, amarre de cable, visual y empaque se eliminaron en las cuales la etiqueta no tiene contacto con estas máquinas y solo en la operación de Inserción de cables es donde logramos ver que si existe un contacto y por lo mismo un posible daño al manejar las piezas incorrectamente en esta operación por lo que esta operación también será analizada a detalle y buscaremos las variables que existen en la operación para mejorarla y así eliminar los posibles daños que esta operación le genere a la etiqueta.

#### *11.1 Resultado actual de rechazos externos (Reclamos de cliente)*

 Analizaremos primero si existe un común entre los rechazos de cliente reportados en 6 meses para poder determinar si podemos agruparlos y ver los mayores contribuidores de estos rechazos, ya sea por tipo de componentes, tipo de etiqueta, celda por la que se procesó, etiquetadora donde se imprimió etc. En la tabla nos muestra que los rechazos son en su gran mayoría del cliente Goodman que en su

totalidad nos hace referencia al uso de la etiqueta 55749-8 en la cual nos enfocaremos para trabajar y analizar en las acciones enfocadas a la verificación de entrada del componente, a la impresión y al manejo en el proceso de producción.

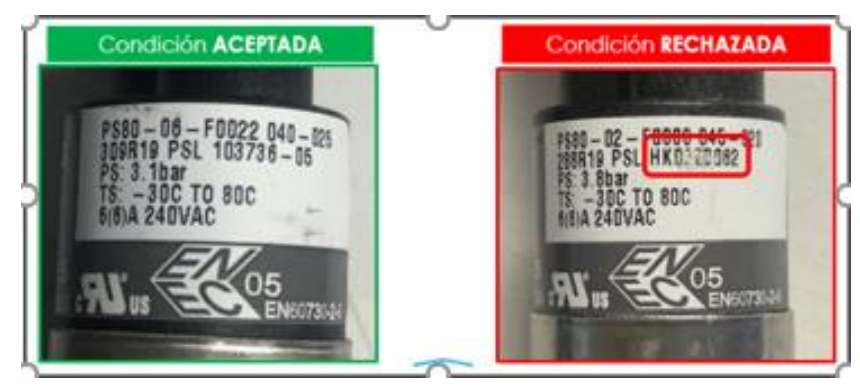

Figura 7. Rechazos de cliente (Ilegible)

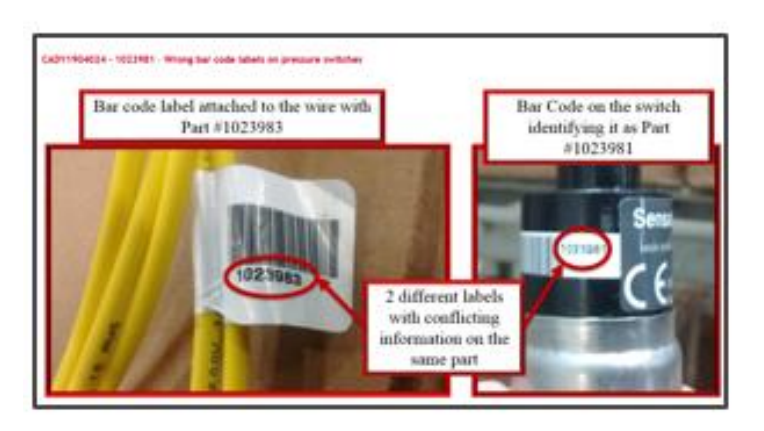

Figura 8. Rechazos de cliente (incorrecto)

# *11.2 Resultado actual de rechazos internos en QFI*

 Como primer punto a analizar mostrare el resultado del porque se eligió este proyecto y es debido al alto índice de rechazos internos y externos referentes a las etiquetas identificadoras colocadas en el sensor. En el siguiente grafico se muestran porcentajes significativos relacionados con la etiqueta este dato fue el resultado de los meses de Abril a Julio del 2020 en los cuales se muestran como principales contribuidores Etiqueta ilegible, Daño en etiqueta, Mezcla de etiqueta y Faltante de etiqueta

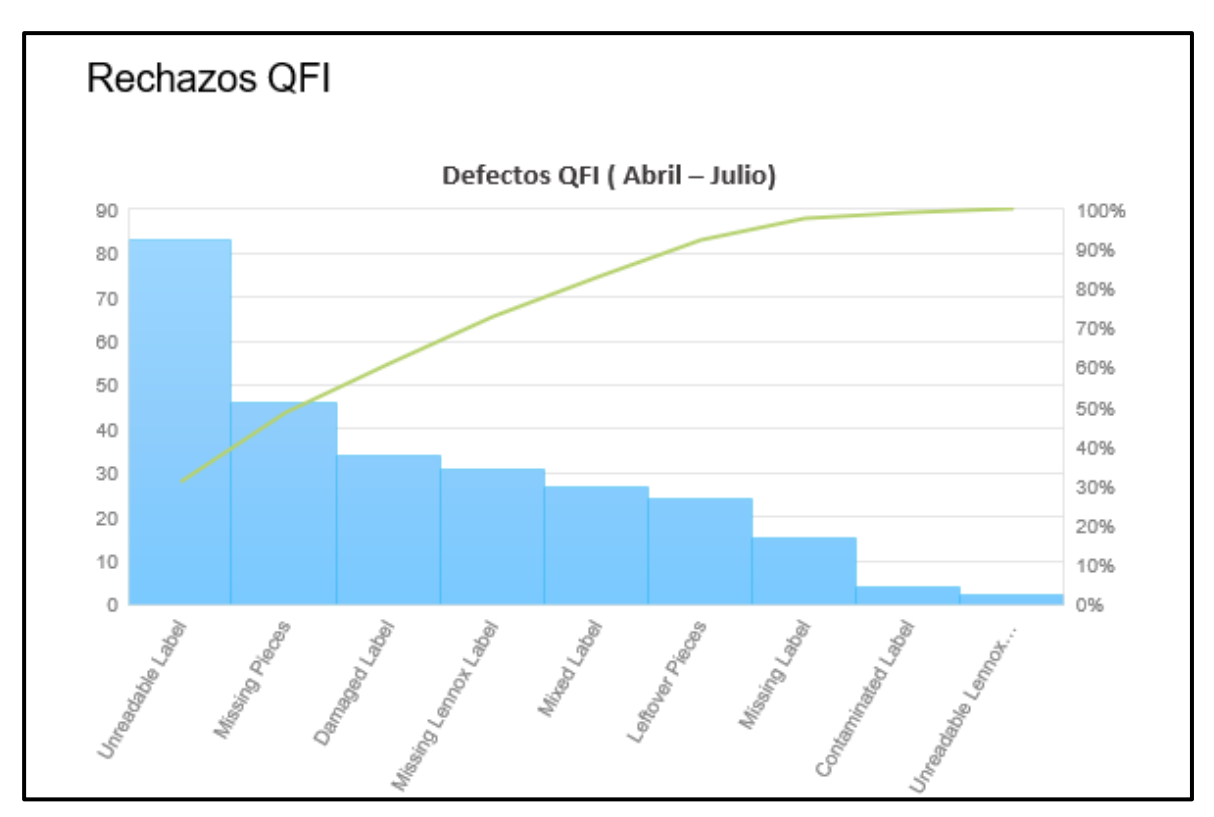

Grafica 1 Cantidad de defectos en inspección 100%

## *11.3 Diagrama Ishikawa*

 En conjunto con el equipo de MRB del área se lleva a cabo el diagrama Ishikawa para determinar dónde están los problemas con las etiquetas, de este diagrama saldrán las actividades para corregir los defectos encontrados y eliminar los problemas con los clientes.

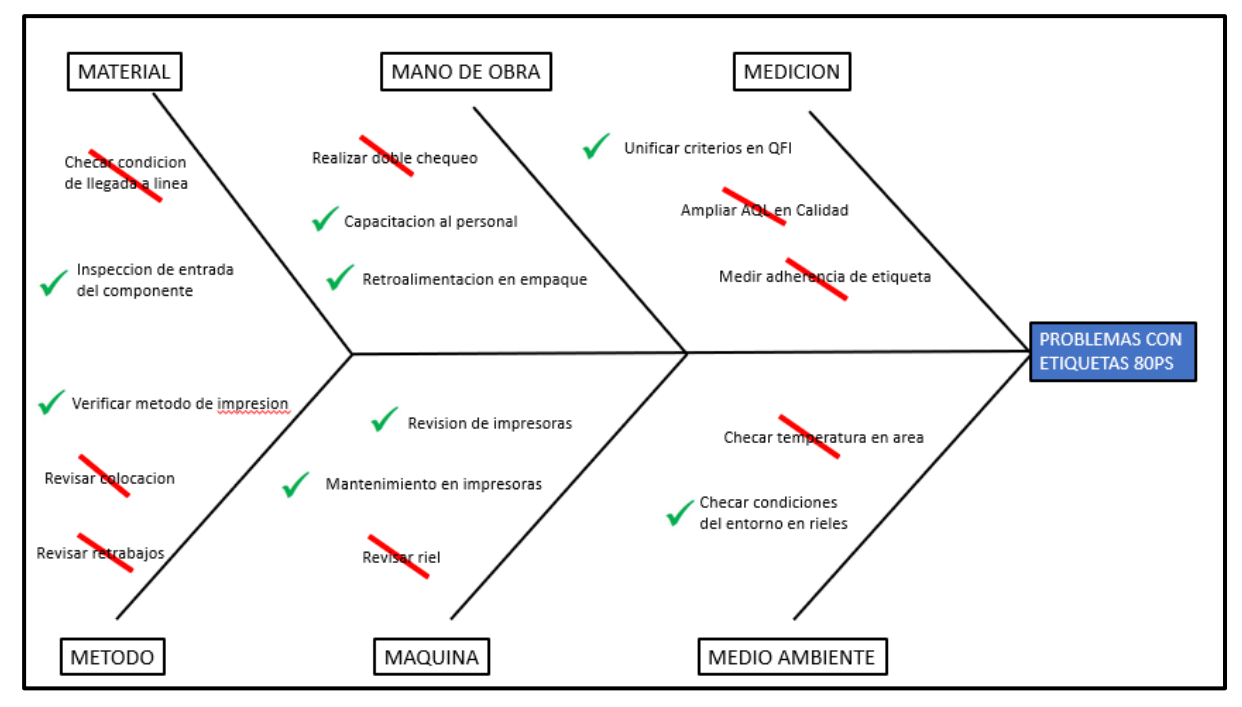

Figura 9. Diagrama Ishikawa

#### *11.4 Road Map de Actividades*

 Se realiza el Road Map de actividades para el correcto seguimiento en el se muestran las diferentes actividades a realizar. (Quien, Como, Cuando y Estatus) Este es el plan de seguimiento y cumplimiento para que el proyecto resulte exitoso, en este plan de actividades se tienen contempladas 2 revisiones finales de resultados y dependiendo de los datos obtenidos se ampliara este plan de ser necesario

|                | PLAN DE ELIMINACION DE PROBLEMAS CON LA<br><b>ETIQUETA DE PS80</b> |                             |          |       |        |  | Actividad cerrada<br>Actividad atrazada |            |  |         |  | En proceso<br>No necesaria |  |  |                                                                  |  |
|----------------|--------------------------------------------------------------------|-----------------------------|----------|-------|--------|--|-----------------------------------------|------------|--|---------|--|----------------------------|--|--|------------------------------------------------------------------|--|
| #              | Actividad                                                          | Responsible                 | Avance % |       | Agosto |  |                                         | Septiembre |  | Octubre |  | <b>Noviembre</b>           |  |  | <b>Diciembre</b>                                                 |  |
|                |                                                                    |                             |          | S1 S2 |        |  |                                         |            |  |         |  |                            |  |  | S3 S4 S5 S6 S7 S8 S9 S10 S11 S12 S13 S14 S15 S16 S17 S18 S19 S20 |  |
| $\mathbf{1}$   | Analizar problemas de etiqueta                                     | Equipo de MRB               | 100%     |       |        |  |                                         |            |  |         |  |                            |  |  |                                                                  |  |
| $\overline{2}$ | Realizar diagrama Ishikawa                                         | Equipo de MRB               | 100%     |       |        |  |                                         |            |  |         |  |                            |  |  |                                                                  |  |
| 3              | Revision de IQP en Incoming                                        | Victor de Luna (QA)         | 100%     |       |        |  |                                         |            |  |         |  |                            |  |  |                                                                  |  |
| 4              | Realizar IQP si no existe                                          | Victor de Luna (QA)         | 100%     |       |        |  |                                         |            |  |         |  |                            |  |  |                                                                  |  |
| 5              | Analizar impresora de etiquetas                                    | Hector Calvillo (PROC)      | 100%     |       |        |  |                                         |            |  |         |  |                            |  |  |                                                                  |  |
| 6              | Verificar con proveedor opciones                                   | Hector Calvillo (PROC)      | 100%     |       |        |  |                                         |            |  |         |  |                            |  |  |                                                                  |  |
| $\overline{7}$ | Dar mantenimiento en conjunto con proveedor                        | Hector Calvillo / proveedor | 100%     |       |        |  |                                         |            |  |         |  |                            |  |  |                                                                  |  |
| 8              | Revisar resultado despues del mantenimiento                        | Equipo de MRB               | 100%     |       |        |  |                                         |            |  |         |  |                            |  |  |                                                                  |  |
| 9              | Cotizar impresoras nuevas                                          | Hector Calvillo (PROC)      | 100%     |       |        |  |                                         |            |  |         |  |                            |  |  |                                                                  |  |
| 10             | Instalacion de nuevas impresoras                                   | Proveedor                   | 100%     |       |        |  |                                         |            |  |         |  |                            |  |  |                                                                  |  |
| 11             | Capacitacion al personal de buffer                                 | Proveedor                   | 100%     |       |        |  |                                         |            |  |         |  |                            |  |  |                                                                  |  |
| 12             | Capacitacion al personal de linea                                  | Hector Calvillo (PROC)      | 100%     |       |        |  |                                         |            |  |         |  |                            |  |  |                                                                  |  |
| 13             | Revision/Mejora de rieles de insercion                             | Antonio Ibarra (EQU)        | 100%     |       |        |  |                                         |            |  |         |  |                            |  |  |                                                                  |  |
| 14             | Ampliar muestreo en primer filtro de inspeccion                    | Victor de Luna (QA)         | 100%     |       |        |  |                                         |            |  |         |  |                            |  |  |                                                                  |  |
| 15             | Revision de resultados 1er. Evaluacion                             | Equipo de MRB               | 100%     |       |        |  |                                         |            |  |         |  |                            |  |  |                                                                  |  |
| 16             | Aplicar cambios de ser necesarios                                  | Quien aplique               | 20%      |       |        |  |                                         |            |  |         |  |                            |  |  |                                                                  |  |
| 17             | Revision de resultados 2da. Evaluacion                             | Equipo de MRB               | 0%       |       |        |  |                                         |            |  |         |  |                            |  |  |                                                                  |  |
| 18             | Cierre de acciones / Conclusion                                    | Equipo de MRB               | 0%       |       |        |  |                                         |            |  |         |  |                            |  |  |                                                                  |  |

Figura 10. Plan de Actividades

#### *11.5 Primer filtro de entrada INCOMING*

Entrada de componente en la empresa, en la empresa se tiene un departamento de aceptación de componentes llamado "INCOMING "en este departamento se trabaja con los componentes críticos de cada uno de los diferentes negocios o áreas de trabajo, ¿ pero cuáles son los componentes críticos? son todos los componentes que vienen indicados en los dibujos y también los que se definan por los diferentes equipos de trabajo básicamente son aquellos en los que se han presentado problemas en las áreas de producción. Entiendo que es trabajar hacia atrás pero desafortunadamente la empresa no cuenta con el suficiente recurso, tecnología y compromiso para hacerlo con el 100% de componentes que se reciben en la empresa, es por eso que los equipos definen cuales si pasan a este filtro y cuáles no.

 En el área de incoming detectamos la primer desventaja con este componente con numero de parte 55749-8 y es debido a que esta etiqueta es un componente que no está siendo certificado en este filtro del área de incoming puesto que no esta definido como un componente critico o que se haya definido por el equipo, entonces el manejo de este componente es que se recibe del proveedor, se resguarda en almacén y cuando se requiere se envía a la línea de producción para iniciar con su uso y función de estamparse y colocarse en el sensor

Se realiza el procedimiento para que la etiqueta ingrese al sistema de inspección de entrada al departamento de incoming Y se realiza con un nivel 3 que nos indica revisión en cada lote que se reciba en sensata

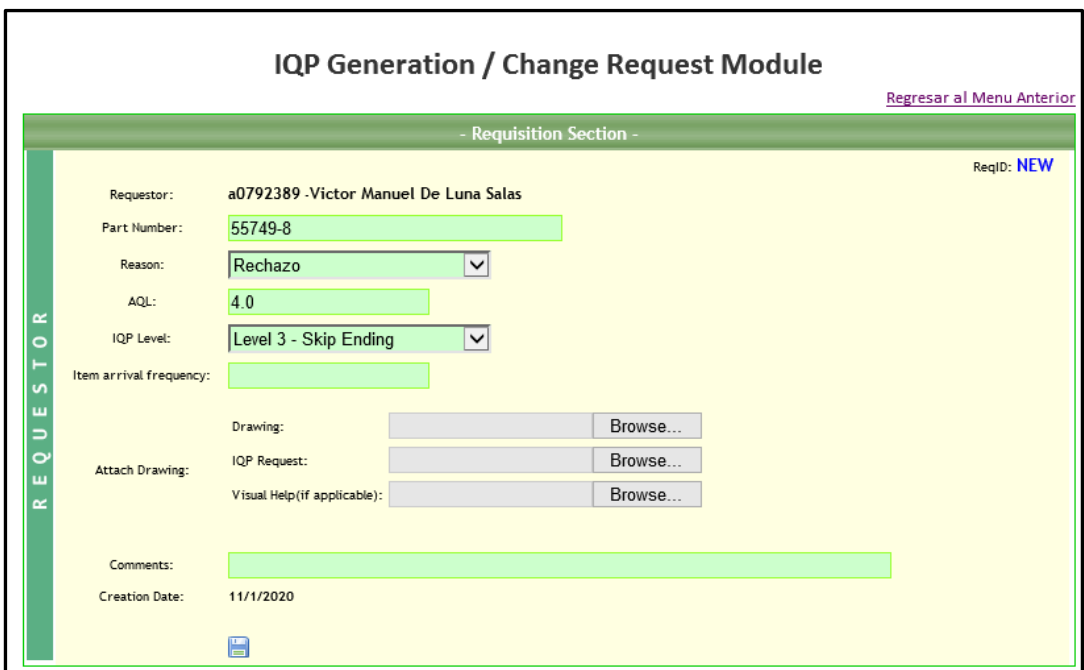

Figura 11. Requerimiento de entrada a sistema Incoming

 En la siguiente tabla (reporte de inspección de entrada en Incoming) se muestra el resultado de la inspección de entrada en un lapso de 3 meses Agosto – Octubre 2020 se han detectado 17 lotes defectivos de 78 lotes inspeccionados lo que nos ayudara a detener estos lotes y no ingresen al área de producción, Además nos da tiempo para trabajar con el proveedor en las contenciones y acciones correctivas que ellos nos definan y puedan trabajar y solucionar los problemas internos con este componente.

El proveedor cambio de nombre por eso se aprecian 2 nombres de proveedores diferentes, detalle en tabla 2.

|       |                                 |          | <b>Record Sheets</b>             |             |    |                        |    |                       |
|-------|---------------------------------|----------|----------------------------------|-------------|----|------------------------|----|-----------------------|
| Item: | 55749-8                         |          | Revision:                        | $\check{ }$ |    | Go                     |    |                       |
| Item  | Item Name                       | IQP Rev. | Supplier                         |             |    | Acepted Rejected Total |    |                       |
|       | 55749-8 LABEL (T.I. MEXICO PED) | NEW      | INTERCON INDUSTRIES INCORPORATED |             | 10 | 2                      | 12 | select 1              |
|       | 55749-8 LABEL (T.I. MEXICO PED) | В        | WH BRADY S DE RL DE CV           |             |    | 15                     | 16 | select]               |
|       | 55749-8 T.I. MEXICO PED LABEL   | C        | WH BRADY S DE RL DE CV           |             | 34 | 0                      | 34 | select 1              |
|       | 55749-8 T.I. MEXICO PED LABEL   | D        | WH BRADY S DE RL DE CV           |             | 16 | 0                      | 16 | select 1              |
|       |                                 |          |                                  |             |    |                        |    | <b>Lotes Rechazos</b> |

Tabla 2 Hoja del resultado de inspección de la etiqueta 55749-8

|                |                 | <b>Record Sheet</b>         |         |                 | ________ |               |            |                  |            |
|----------------|-----------------|-----------------------------|---------|-----------------|----------|---------------|------------|------------------|------------|
| Part Number:   |                 |                             | 55749-8 |                 |          |               |            |                  |            |
| Part name:     |                 | LABEL (T.I. MEXICO PED)     |         |                 |          |               |            |                  |            |
| Revision:      |                 |                             |         |                 |          |               |            |                  |            |
|                |                 | B<br>WH BRADY S DE RL DE CV |         |                 |          |               |            |                  |            |
| Supplier Name: |                 |                             |         |                 |          |               |            |                  |            |
| Receipt        | <b>Quantity</b> | Trac.                       | Drawing |                 | Consec.  | <b>Status</b> | <b>DMR</b> | <b>MRB Final</b> | TrakWise # |
|                |                 | Lot                         | Rev.    | Inspector       | Insp.    |               |            |                  |            |
| 236271         | 115000          | 26818161                    | D       | a1054091        | Rejected | Rejected      |            | N/A              | 556389     |
| 236805/04      | 185000          | 26818161/26752422           | D       | a0389620        | Rejected | Rejected      |            | N/A              | 556960     |
| 237700         | 50000           | 26818162                    | D       | a1014957        | Rejected | Rejected      |            | N/A              | 557693     |
| 238157/238156  | 80000           | 26818161/26818162           | D       | a1014957        | Rejected | Rejected      |            | N/A              | 558054     |
| 240809         | 50000           | 26818162                    | D       | a1054091        | Rejected | Rejected      |            | N/A              | 560615     |
| 241773         | 120000          | 26818163                    | D       | a1040621        | Rejected | Rejected      |            | N/A              | 561602     |
| 242080         | 140000          | 26818185                    | D       | a3045691        | Rejected | Rejected      |            | N/A              | 562025     |
| 242277         | 16000           | 26818185                    | D       | A1024915        | Rejected | Rejected      |            | N/A              | 562222     |
| 242895         | 20000           | 26818185                    | D       | A1000211        | Rejected | Rejected      |            | N/A              | 562399     |
| 243129         | 300000          | 26818185                    | D       | a1026630        | Rejected | Rejected      |            | N/A              | 562600     |
| 243313         | 195000          | 26818185                    | D       | a0760843        | Rejected | Rejected      |            | N/A              | 562765     |
| 244230         | 85000           | 26946485                    | D       | a1016530        | Rejected | Rejected      |            | N/A              | 563670     |
| 246612         | 90000           | 26946486                    | D       | a0760843        | Rejected | Rejected      |            | N/A              | 565610     |
| 246799         | 210000          | 26946486                    | D       | a0760843        | Rejected | Rejected      |            | N/A              | 565835     |
| 248477         | 180000          | 26946486                    | D       | a0850013        | Rejected | Rejected      |            | N/A              | 567158     |
| 249009         | 120000          | 27070000                    | D       | a0389620        | Acepted  | Acepted       |            | N/A              |            |
|                |                 |                             |         |                 |          |               |            |                  |            |
|                |                 | Cancel                      |         | View OSN Report |          |               |            |                  |            |

Tabla 3. Lotes rechazados de la etiqueta 55749-8

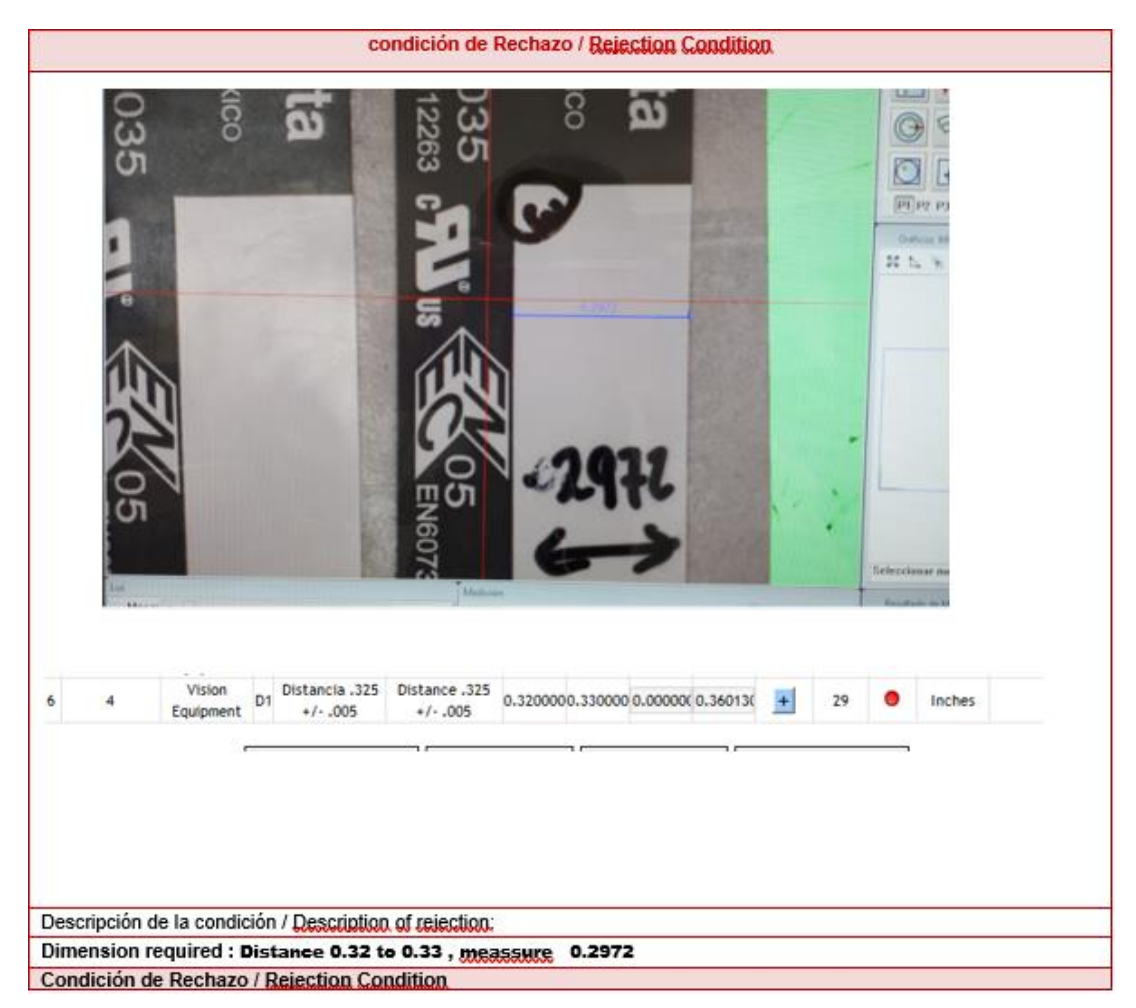

Figura 12. Ejemplo 1 de rechazo a proveedor (Fuera de Especificacion)

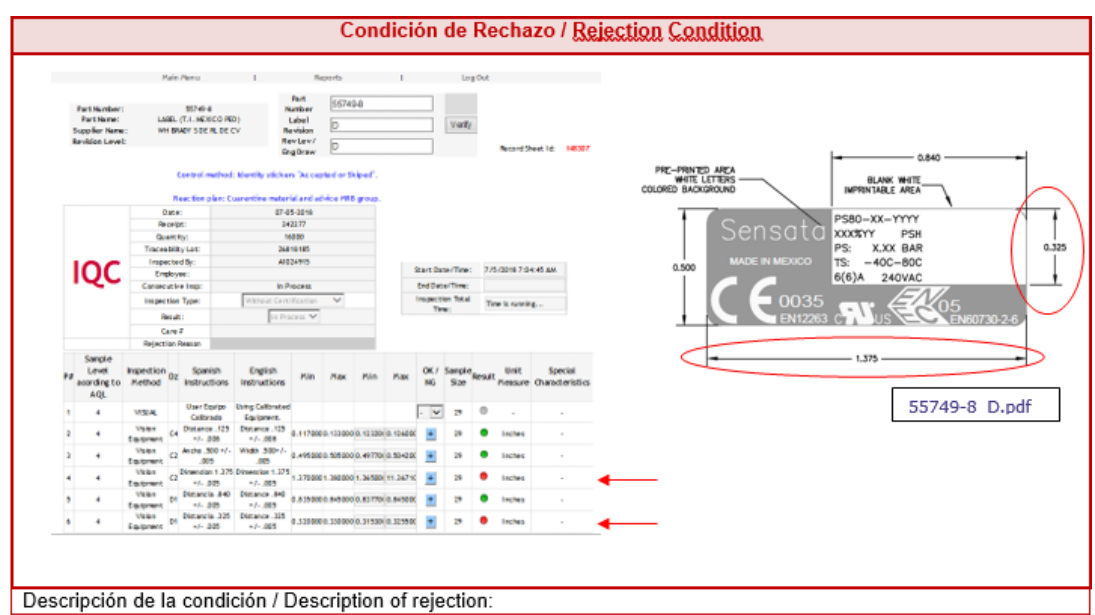

Figura 13. Ejemplo 2 de rechazo a proveedor (Fuera de Especificacion)

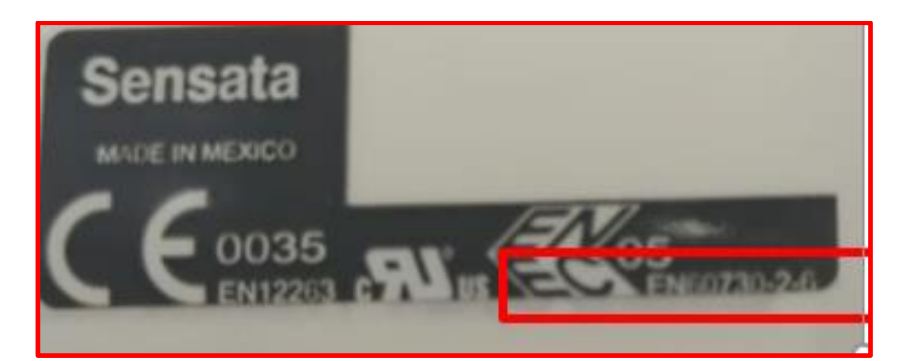

Figura 14. Ejemplo 3 de rechazo a proveedor (Fuera de Especificacion)

# *11.6 Impresión de etiquetas*

En la parte del área de kiteo se tiene la impresión de etiquetas, para esta área se detecto primeramente que la impresora no tiene la capacidad de imprimir mas de 1500 etiquetas al día de manera correcta y continua, también se detecto que el mantenimiento planeado no se estaba realizando de manera correcta debido a que el personal no recibió un entrenamiento previo donde les indicaran como, cuando, conque deberían realizarlo.

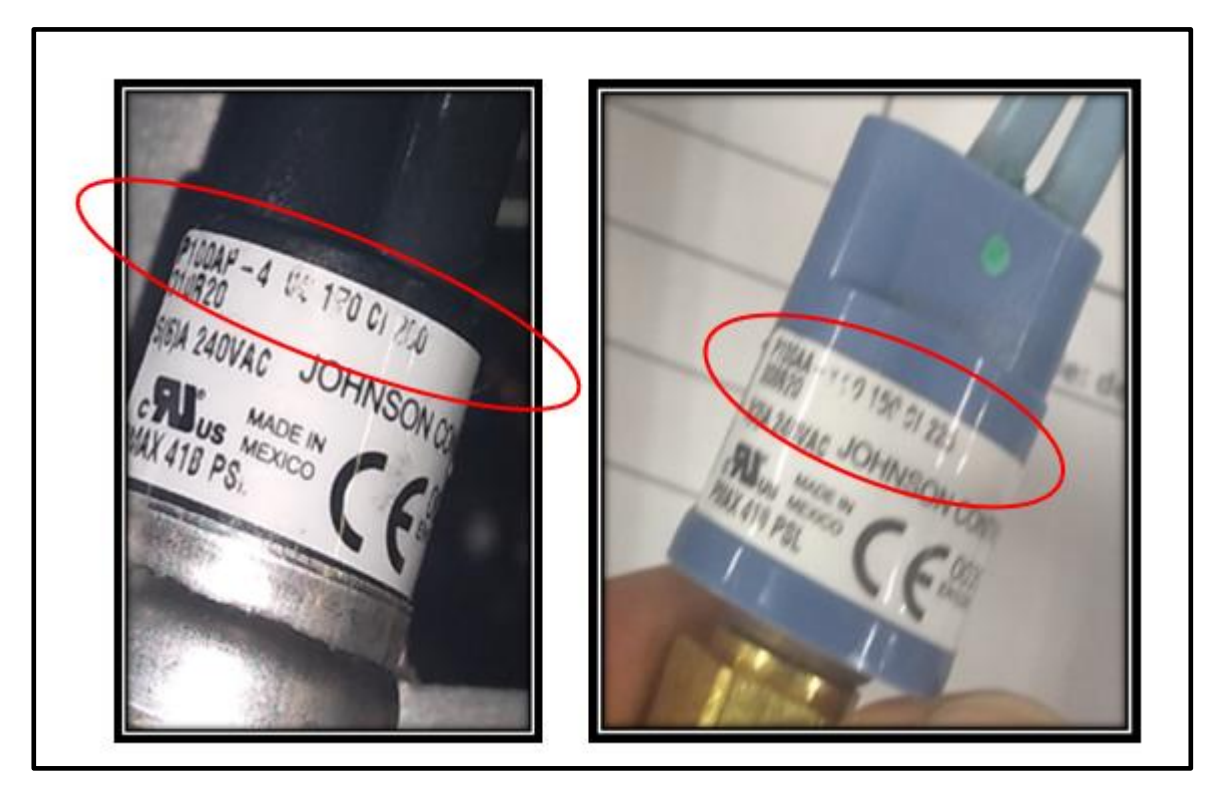

Figura 15. Impresión de etiquetas borrosas

Para esta operación se determino primeramente verificar con el proveedor la vida útil de la impresora. Numero dos el mantenimiento correcto que debería de llevar el equipo y número tres buscar modernizarla por una impresora mas moderna y que esta cumpla con los requerimientos que estamos buscando.

1.- Revisando con el proveedor la vida útil del equipo nos lleva a una vida de 5 años trabajando con 1500 etiquetas impresas diariamente recibiendo mantenimientos planeados cada 30 días. Loa mantenimientos planeados consisten en revisión de cada uno de los puntos críticos por donde pasa tanto la etiqueta como por donde pasa el Ribbon que es el que al momento de tocar la impresora esta se queda impregnada de este tóner dejando así la impresión deseada. La condición de la impresora actual es de una impresión de 30000 etiquetas diarias, sin tener un buen entrenamiento los operadores y la impresora con un mantenimiento superficial de manera diaria la cual es basada únicamente en limpieza con Servitoalla y alcohol isopropílico

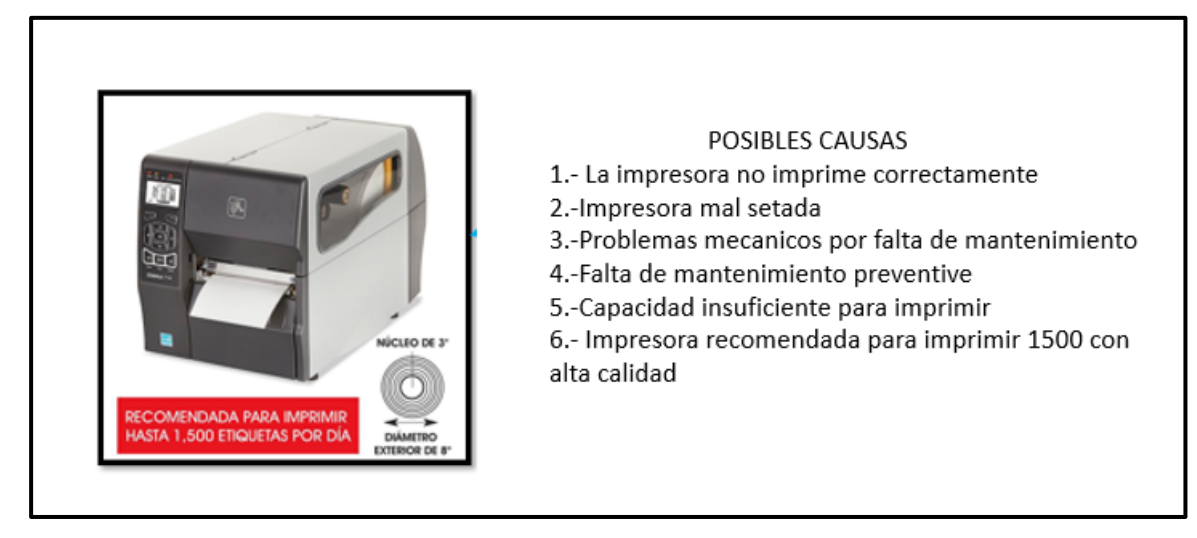

#### Figura 16. Posibles causas de las fallas en la impresora

Se realiza una consulta con el proveedor para que nos recomiende una impresora que cubra nuestra necesidad y esta nos lleva a una moderna impresora marca ZEBRA ZT610. Para poder solventar un poco más la vida útil de las impresoras se decide comprar 2 equipos luego de evaluar el funcionamiento de la ZT610 prolongando así su vida útil, así como la calidad en la impresión de la etiqueta.

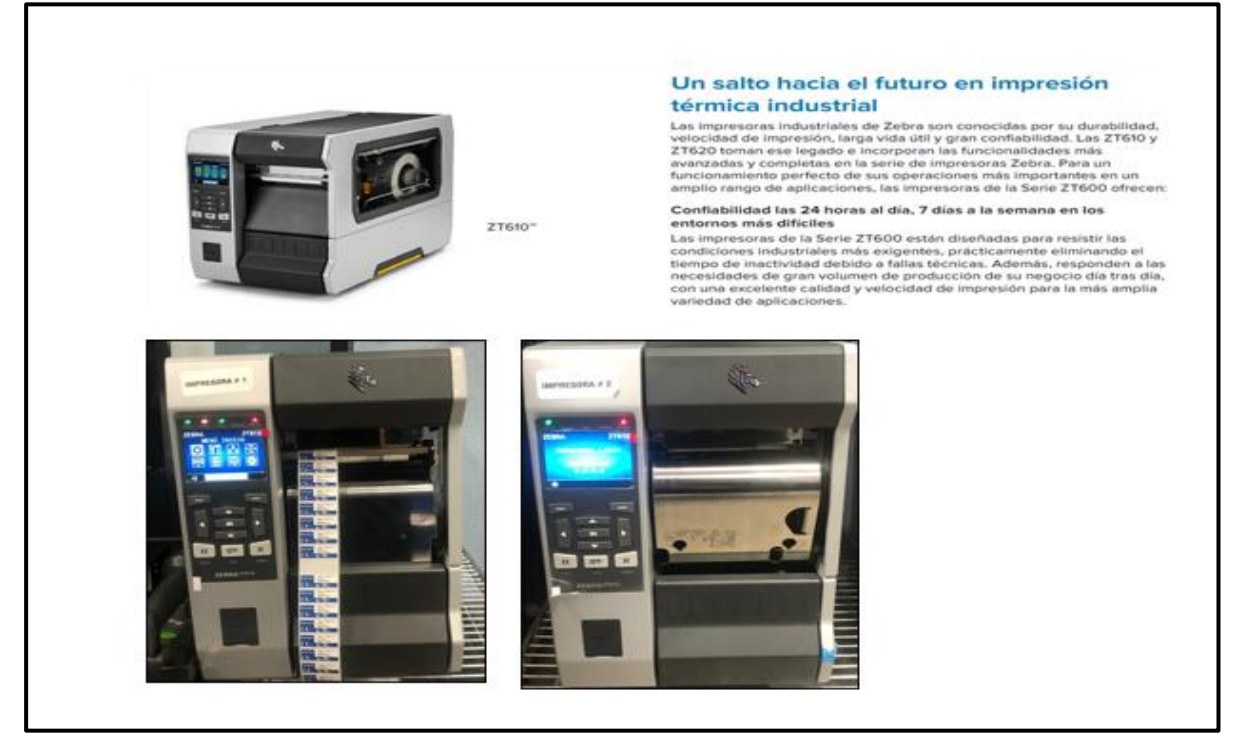

Figura 17. Impresora de etiquetas de alta gama Zebra Series ZT610

En la parte de entrenamiento se pide al proveedor nos ofrezca un entrenamiento sobre el uso, seteo y mantenimiento del equipo ya que anteriormente esta parte no existía , se venía haciendo de manera sistémica de un operador enseña a otro, pero no con una capacitación adecuada. Se solicita dentro de la garantía de la impresora una capacitación profunda tanto para los operadores del área de buffer, como para el personal de mantenimiento de equipo para realizar mantenimientos diariamente y se realiza un contrato con el proveedor para que las impresoras sean mantenidas en buenas condiciones y así evitar paros de línea o rechazos internos, externos por la condición de etiquetas mal impresas

#### *11.7 Revisión de colocación de etiqueta*

Después de solucionar los problemas con la recepción de etiquetas al piso de producción con la verificación de entrada ala planta de las etiquetas y de asegurar una correcta impresión en el área de buffer, continuamos con la verificación de la colocación de la etiqueta en el sensor y en esta operación observamos las siguientes variables

- ➢ El operador no recibió un entrenamiento correcto para la colocación de la etiqueta en el sensor
- ➢ El operador coloca la etiqueta de lado y en primera instancia la estira y la despega para después volverla a colocar
- ➢ El operador se coloca las etiquetas en los dedos de la mano izquierda para realizar su operación de manera más rápida y con esta acción lo único que ocasiona es reducir el pegamento en la etiqueta
- ➢ El operador solo verifica la condición de 3 etiquetas cada vez que inicia un lote de producción

 Para trabajar con los operadores sobre la colocación de etiqueta se realiza una lluvia de ideas que nos ayudara a solucionar los problemas y variables en la parte correspondiente a una correcta aplicación.

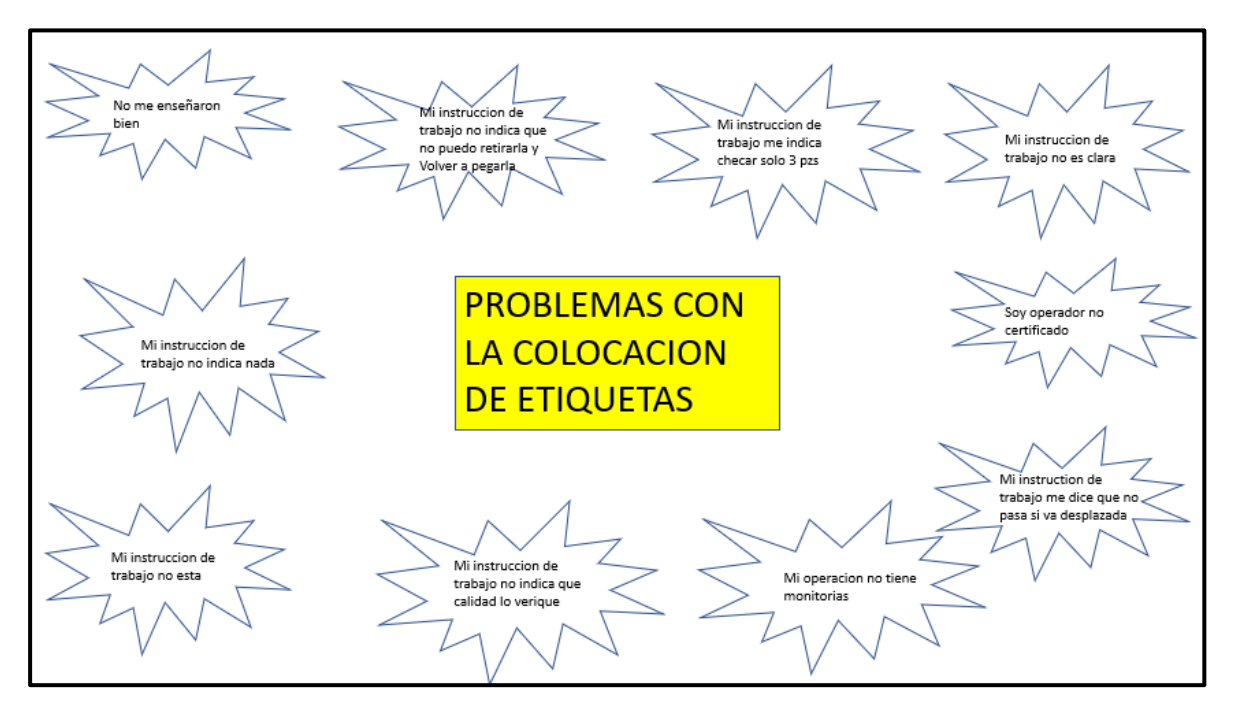

Figura 18. Lluvia de ideas para los problemas de la colocación de etiquetas

En esta actividad salieron los siguientes puntos a revisar

- 1. No me entrenaron bien
- 2. El entrenador solo vino un rato
- 3. La instrucción de trabajo no indica que no la pueda despegar y volver a pegar
- 4. La instrucción de trabajo solo indica checar 3 piezas
- 5. Tengo al líder encima de mi por sacar la producción y si no me las pego en los dedos o en la mano pues no la saco

 Para los puntos 1,2,5 se trabajarán de manera simultánea ya que nos habla de entrenamiento para esta parte se verifica quienes son las personas que tienen mas experiencia en la operación y nos ayuden con el personal de nuevo ingreso o con los operadores que están trabajando en esta operación.

 Como ayuda para el operador se realiza un formato HOE para que el entrenamiento siempre sea de la misma manera y el entrenamiento sea descrito paso a paso y así evitar la parte del entrenamiento incorrecto y que a su vez los operadores no dependan de que el entrenamiento sea diferente de acuerdo con la experiencia que les quiera compartir cada operador entrenador

| $^{\circ}$     | $\frac{1}{2}$<br>÷<br>Sensata<br>ю<br>٠                                                                                                    |                | HOJA DE OPERACION ESTANDAR ANALISIS              |       |                                                                                                    | <b>ELABORO</b><br>Juan Pablo Méndez                                                                | <b>REVISO</b>                                                              | <b>APROBO</b>                                                                                                    | <b>FECHA</b><br>21 de julio de 2014 |
|----------------|----------------------------------------------------------------------------------------------------|----------------|--------------------------------------------------|-------|----------------------------------------------------------------------------------------------------|----------------------------------------------------------------------------------------------------|----------------------------------------------------------------------------|----------------------------------------------------------------------------------------------------|-------------------------------------|
|                | Technologies<br><b>LINEA</b>                                                                                                    |                | <b>PS80</b>                                      |       | <b>TIEMPO CICLO</b>                                                                                                    | 6.42                                                                                               | Segundos.                                                                  |                                                                                                    |                                     |
|                | NOMBRE DE LA OPERACION<br>No. DE OPERACION                                                                                                    |                | Etiquetado<br>MFG-PS80-2400                      |       | No. DE MAQUINA<br><b>HERRAMIENTAS</b>                                                                                                    | LABE1/LABEL2                                                                                       |                                                                            | Mesa de trabajo, Marcadores Uni-Paint PX-20, Contenedores para scrap., Contenedor auxiliar para producto procesado. |                                     |
|                |                                                                                                    |                |                                                  |       |                                                                                                    |                                                                                                    |                                                                            |                                                                                                    |                                     |
| No.            | ANALISIS DE LA OPERACIÓN                                                                                                    | No.            | <b>PASOS PRINCIPALES TIEMPO</b>                  |       | <b>PUNTOS CRITICOS</b>                                                                                                    | <b>RAZONES DE</b><br><b>PUNTOS CRITICOS</b>                                                        |                                                                            | <b>ILUSTRACION Y/O FOTO DE PUNTOS CRITICOS</b>                                                                      |                                     |
| 1              | Confirmar listado de hoja viajera que coincida<br>contra el numero de parte marcado en la<br>etiqueta de las partes a ensamblar Completar<br>el llenado de la hoja viajera anotando los datos<br>correctamente (como numero de empleado.<br>fecha, hora de inicio, hora de terminación,<br>numero de maquina, monitorias). Al inicio de<br>cada lote o cambio de modelo. | $\mathbf{1}$   | Confirmación y llenado<br>de hoja viajera.       | 40.00 | 1.- Confirmar listado de hoia<br>viaiera que coincida contra el<br>numero de parte marcado en<br>la etiqueta de las partes a<br>ensamblar.                                        | Para evitar mezcla de<br>material y ensamble<br>de partes<br>equivocadas.                          |                                                                            | $c - 1$<br>PSIGERRILL UKGUTE                                                                                        |                                     |
| $\overline{2}$ | Con ambas manos tomar la caja de sensores,<br>por los costados y colocarla sobre la mesa de<br>trabajo.                                                                                                    | $\sqrt{2}$     | Colocar caja de sensores<br>sobre la mesa        | 7.00  | 1.- Tomar la caja de sensores<br>y colocarla sobre la mesa de<br>trabajo.                                                                                                    | Para tener cerca el<br>material a etiquetar.                                                       |                                                                            |                                                                                                    |                                     |
| 3              | Con la mano izquierda tomar la hoja viajera y<br>verificar si el material es urgente, de ser así<br>darle prioridad ante los demás.                                                                                                    | 3              | Verificar contenedores de<br>material urgente    | 3.00  | 1.- Tomar la hoja viajera y<br>verificar si el material es<br>urgente                                                                                                    | ara darle prioridad a<br>la salida del lote.                                                       | $\overline{a}$<br>SATURN TOWN<br>$\frac{1}{2}$ is the set of $\frac{1}{2}$ |                                                                                                    |                                     |
| $\overline{4}$ | Con la hoja viajera en su mano izquierda busque<br>con mano derecha el dibujo del sensor entre la<br>hojas viajera, enseguida con la mano derecha<br>tomar la etiqueta y verificar que tengan la misma<br>información, en caso de que no coincidan<br>notificar al líder.                                                                                                | $\ddot{4}$     | Confirmación de etiqueta                         | 5.00  | - Busque con mano derecha<br>el dibujo del sensor entre la<br>hojas viajera, enseguida con<br>la mano derecha tomar la<br>etiqueta v verificar que tengan<br>la misma información | Para evitar identificar<br>mal el sensor o<br>mezclar el material.                                 |                                                                            |                                                                                                    |                                     |
| 5              | Tomar la hoja viajera verificar que las etiquetas<br>coincidan con el modelo Revisar las etiquetas<br>que sean legibles y que tengan la cantidad<br>correcta al lote.Pedir la autoirzacion de Sup. Ing<br>o Calidad y la confirmacion de lider de<br>produccion.                                                                                                    | 5              | Confirmación de etiqueta                         | 5.00  | 1.- Veficar modelo de la<br>etiqueta con el modelo del<br>FIN GOOD revisar que sea<br>legible la etiqueta y tener<br>cantidad de etiquetas<br>correctas.                          | Evitar mezcla,<br>etiqueta ilegible y<br>antidades erroneas.                                       |                                                                            |                                                                                                    |                                     |
| 6              | Con la mano derecha tomar el rollo de etiqueta.<br>y colocarlo en el soporte estableido para ello.                                                                                                    | $\mathbf 6$    | Colocación de rollo de<br>etiqueta en el soporte | 1.50  | 1.- Tomar el rollo de etiqueta<br>y colocarlo en el soporte<br>estableido para ello.                                                                                              | Para evitar que la<br>etiqueta este sin<br>lugar fijo, y evitar<br>posible mezcla de<br>etiquetas. |                                                                            |                                                                                                    |                                     |
| $\overline{7}$ | Con la mano izquierda tomar el rollo de etiqueta<br>y con dedos índice y pulgar de la mano derecha<br>romper a la mitad el papel encerado, y<br>despegue esta mitad de papel encerado sin<br>romper la etiqueta.                                                                                                    | $\overline{7}$ | Preparar etiquetas                               | 4.61  | 1.- Tomar el rollo de etiqueta<br>y con dedos indice y pulgar<br>romper al la mitad el papel<br>encerado, sin romper la<br>etiqueta.                                              | Para desprender mas<br>fácilmente la etiqueta<br>del papel encerado.                               |                                                                            |                                                                                                    |                                     |
| 8              | Una vez que se tiene el papel encerado a la<br>mitad, colocar una etiqueta en la punta de cada<br>dedo que tenga dedal de la mano derecha.                                                                                                    | 8              |                                                  | 0.50  | 2.-Colocar una etiqueta en la<br>punta de cada dedo que tenga<br>dedal de la mano derecha                                                                                         | Para tener mayor<br>facilidad y rapidez en<br>la colocación de la<br>etigueta                      |                                                                            |                                                                                                    |                                     |
| 9              | Con la mano izquierda tomar un sensor por la<br>parte del fitting, orientando la base hacia arriba.                                                                                                    | $\overline{9}$ | Tomar un sensor                                  | 1.31  | 1.- Tomar un sensor por la<br>parte del fitting, orientando la<br>base hacia arriba.                                                                                              | Para colocar la<br>etiqueta mas<br>fácilmente.                                                     |                                                                            |                                                                                                    |                                     |
|                | Al termino del lote, si llegaran a sobrar<br>10 etiquetas, con la mano derecha retire el rollo de<br>etiquetas del soporte, y entregueselo a su lider.                                                                                                    | 13             | Retirar el sobrante de<br>etiqueta del soporte   |       | 1.- Retirar el rollo de etiquetas<br>del soporte, y entregueselo a<br>su lider.                                                                                                   | ara evitar mezcla d<br>etiquetas de otro<br>modelo                                                 |                                                                            |                                                                                                    |                                     |
|                |                                                                                                    |                |                                                  |       | 6.42 Segundos.                                                                                                    |                                                                                                    |                                                                            |                                                                                                    |                                     |

Figura 19. Formato HOE de la operación de etiquetado

# *11.8 Revisión de riel de inserción de cables*

 En la operación de inserción de cables que consiste en unas barras paralelas por donde se pasa el sensor para realizar la colocación del cable y al mismo tiempo en cada uno de las partes finales del riel se encuentran 2 pull test que nos garantizaran que los cables van correctamente insertados, se detectó en el riel numero 2 un daño en una barra de acero del riel ocasionado principalmente por el desgaste del paso de las piezas en donde al tener una pequeña rebaba o daño este ocasionaba que las etiquetas se rasgaran haciendo el material defectivo, se somete el riel a un proceso de troquelado rectificado para quitar los daños que tiene y se actualiza el formato de mantenimiento preventivo para colocar esta parte en el formato y este sujeto a revisiones periódicas adicional se coloca una revisión en la salida del material en el riel puesto que el plan de monitoreo anterior simplemente la verificación de la etiqueta no se venía realizando, ahora con los cambios que se realizaron al riel, al procedimiento y al mantenimiento nos da seguridad de eliminar esta operación como causante del daños en la etiqueta del sensor

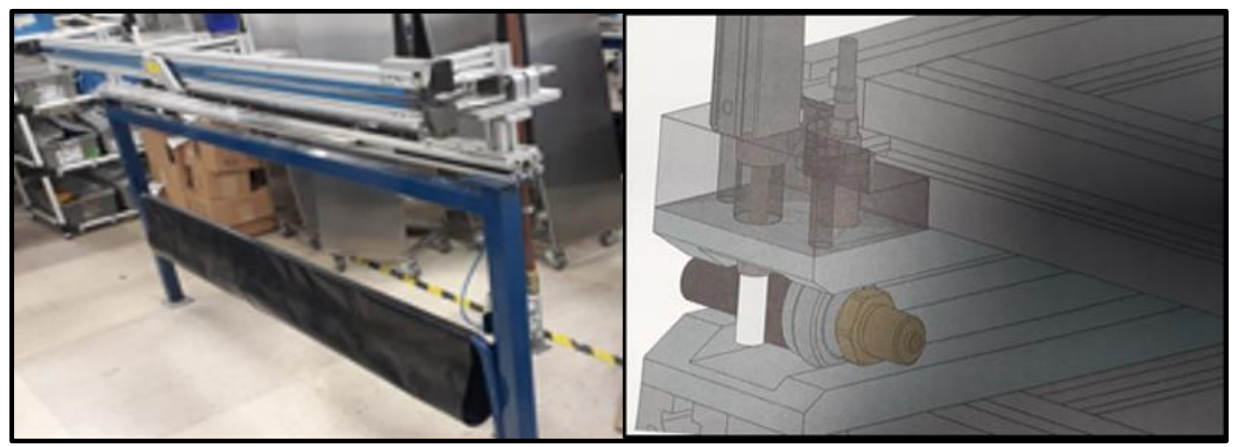

Figura 20. Imagen del riel de inserción de cables

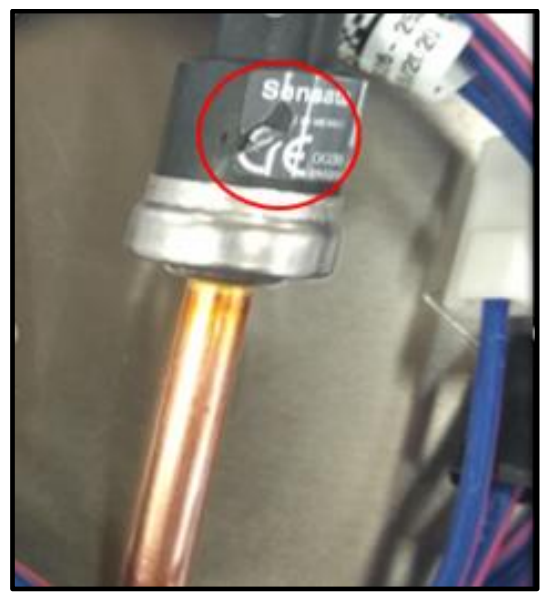

Figura 21. Etiqueta dañada en el riel # 12

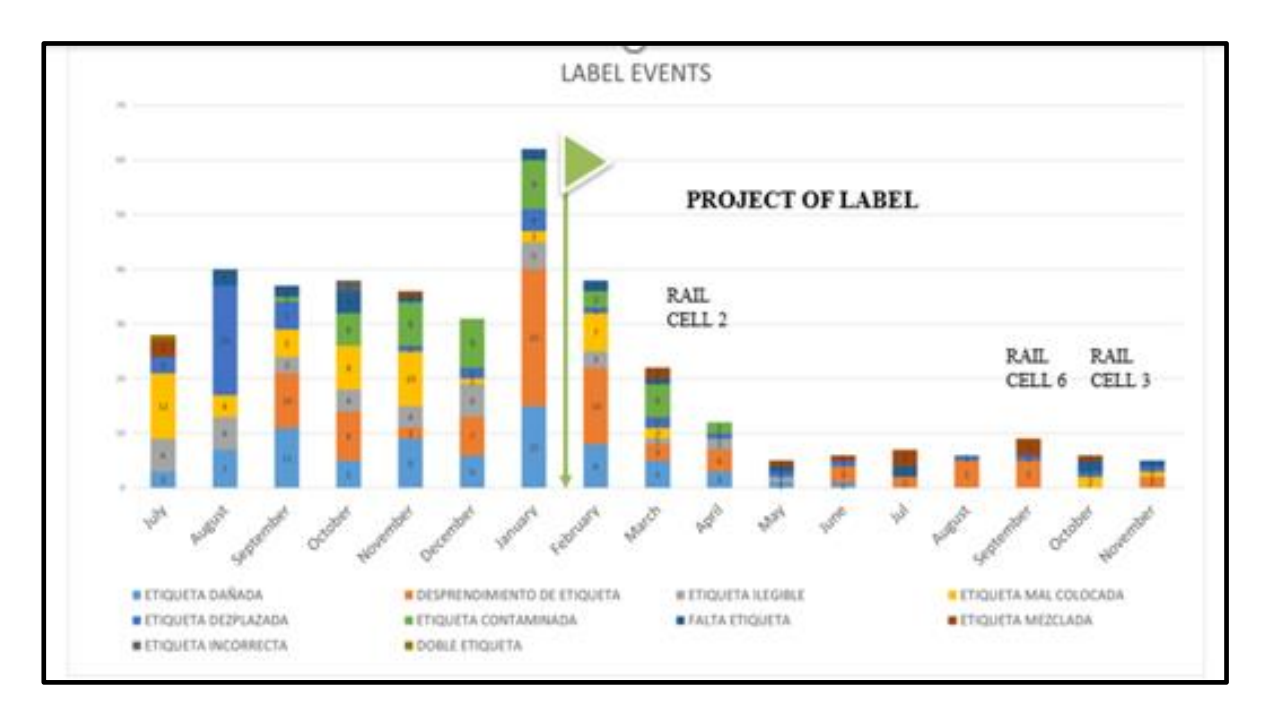

Grafica 2. Defectos por riel en área de producción 2020

## *11.9 Unificación de criterios entre Calidad y Manufactura*

Para la revisión y unificación de criterios entre manufactura y calidad se revisaron las instrucciones de trabajo de ambas estaciones en donde nos dimos cuenta de que efectivamente teníamos documentados diferentes criterios, es decir en algunas ayudas visuales de manufactura se tenían algunas fotos con defectos que según su instrucción eran aceptables y en la instrucción de trabajo de calidad existían otras fotos con imágenes muy parecidas pero que nos indicaban que no eran aceptables. Entonces se llevaron a cabo reuniones con el equipo para determinar los criterios de aceptación y así poder documentarlos de una misma manera de acuerdo en la revisión con el equipo y se logró establecer las mismas ayudas visuales en ambas estaciones de trabajo para así poder eliminar la diferencia en los criterios de las personas. Se acordó que como parte de la rampa de aprendizaje y unificación de los criterios cada vez que se tuviera un problema interno con respecto a las etiquetas se revisaría en conjunto para determinar su rechazo o aceptación y de ser necesario mejorar las ayudas visuales ya colocadas en las estaciones de trabajo, trabajando con ellas durante 30 días para clarificar aún más estos posibles rechazos

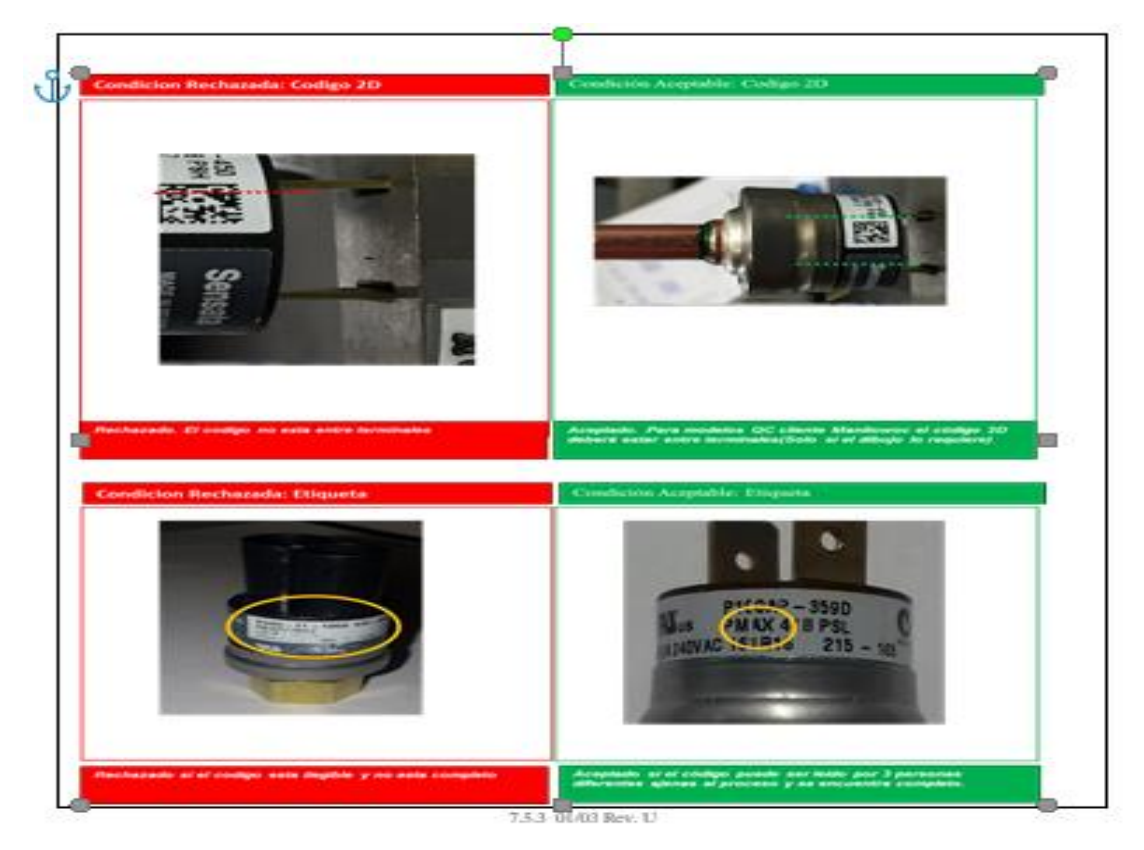

Figura 22. Ayuda visual criterio de aceptación de etiquetas

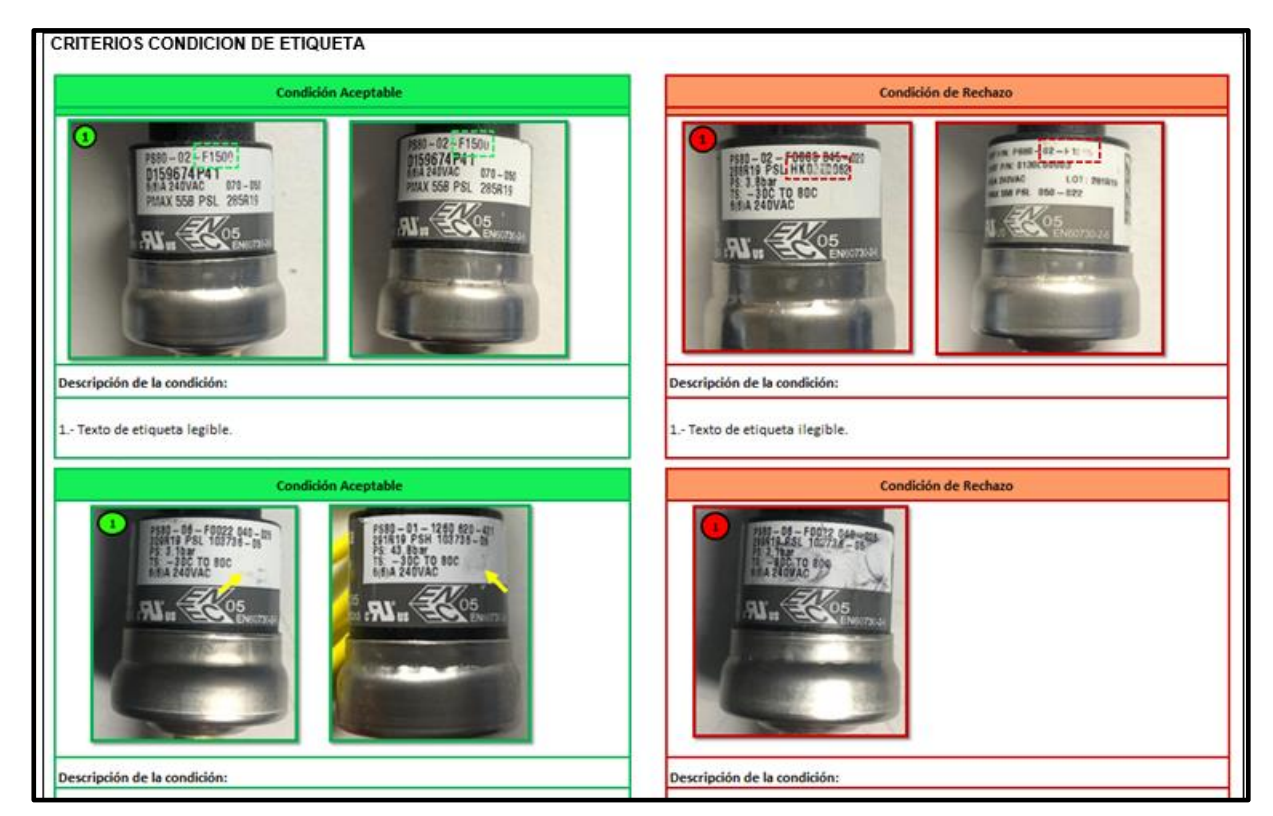

Figura 23. Ayuda visual criterio de aceptación de etiquetas

#### **CAPITULO 5: RESULTADOS**

#### *12.1 Resultados finales*

 Para el área de incoming inspección de entrada se a logrado detener el material fuera de especificación y se han generado los reclamos correspondientes al proveedor IUDC ( Impresores unidos del centro ). Y se han recibido acciones correctivas en cada uno de los reclamos que se ha realizado logrando bajar en un 99% la entrada de materiales defectivos al piso de producción.

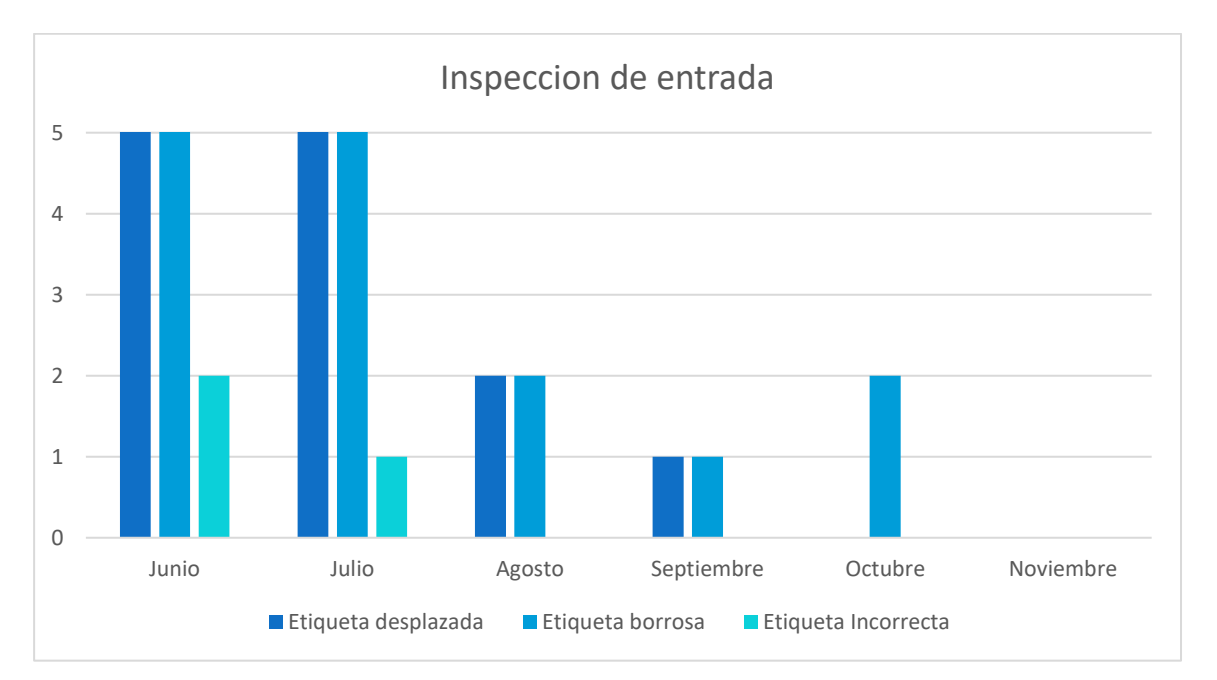

Grafica 3. Resultado de la inspección de entrada en Incoming

 En la operación de impresión de etiquetas se logro la compra de dos impresoras marca ZT600 con una mejor resolución en la impresión, vida útil mas amplia que las anteriores y se logro que el proveedor nos otorgara una garantía amplia en la cual se incluye capacitación al personal, es decir capacitación para seteo de equipos y reparaciones menores, mantenimientos mensuales y apoyo fuera de fechas de mantenimientos planeados.

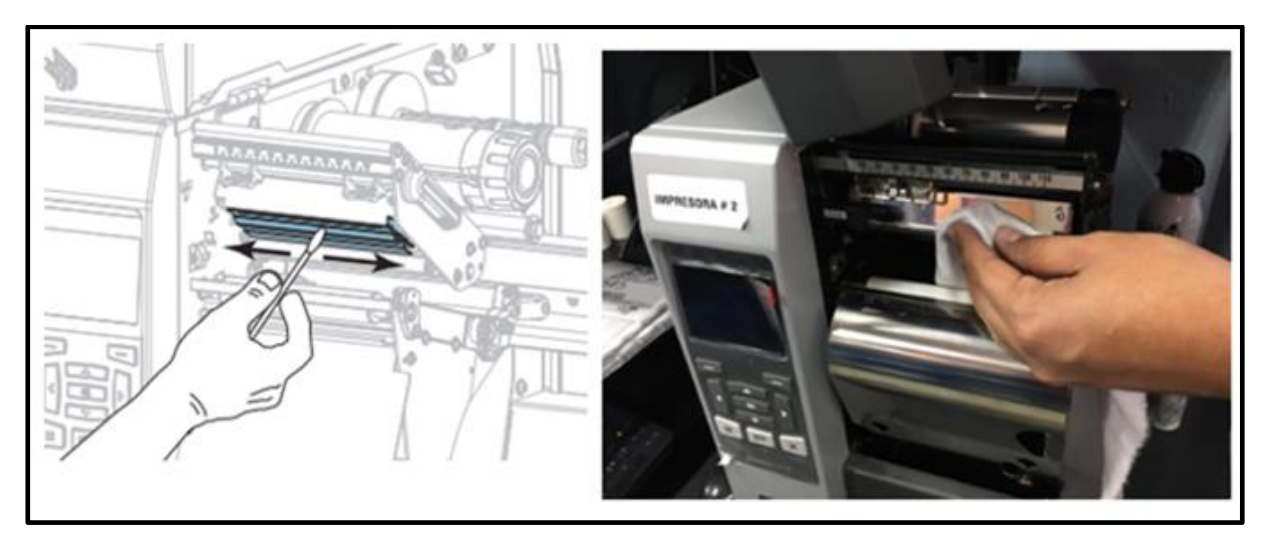

Figura 24. Mantenimiento menor a impresora

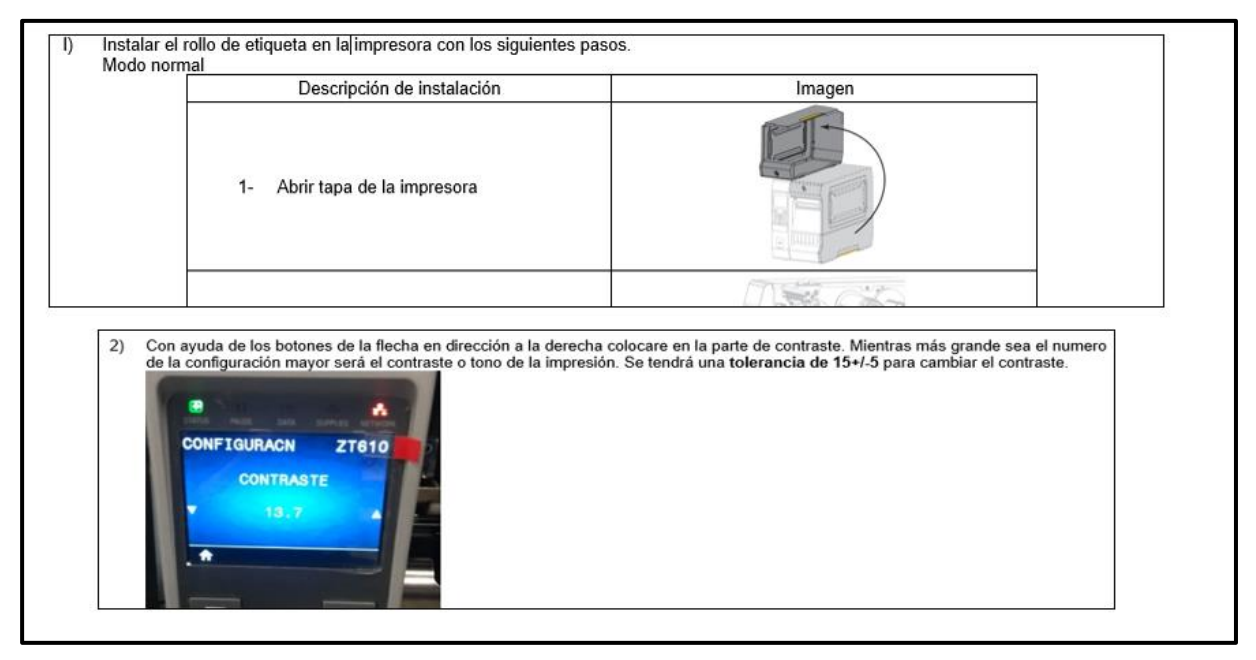

Figura 25. Imagen de algunos pasos del entrenamiento con la impresora ZT600

 En la parte de la colocación de etiquetas se logró identificar las necesidades de la operación y se programaron capacitaciones al personal para lograr seguir un manual de colocación de etiquetas correctamente ( HOE) y así eliminar capacitaciones incorrectas al personal de esta estación, por medio de la HOE se logró que los operadores siguieran su procedimiento paso a paso y también el como reaccionar ante una no conformidad presentada.

En esta capacitación se involucro al personal de tutoría y ellos como primer filtro

enseñaran el objetivo principal de la HOE en la estación de trabajo, así como también se involucro al personal entrenador de operación y estén entregando el formato al operador de nuevo ingreso para su revisión total y lograr que la operación sea siempre realiza de la misma manera.

 Para el área de inserción de cables se logro detectar los rieles con daños que a su vez dañaban las etiquetas durante el proceso, al identificar estas partes y colocarlas en los formatos de mantenimientos planeados por el área técnica se elimino el problema en esta parte del proceso y en adición se logró que el área de ingeniería propusiera auditorias periódicas a estos mantenimientos planeados y así evaluar su cumplimiento para eliminar de raíz estos eventos con los rieles

Para el área de inspección visual y empaque, así como en el área de inspección de calidad se trabajo en conjunto con el equipo de ingeniería para determinar y unificar los criterios de aceptación y rechazo se sometieron a cambio las ayudas visuales en ambas estaciones de trabajo y se logro hacer solo una para ambas áreas. Para así tener todos los mismos criterios bien establecidos y documentados de manera correcta en la siguiente grafica se muestra de manera general el resultado obtenido hasta el día 23 de noviembre en el cual se muestra que durante el mes de Noviembre no se han presentado rechazos internos por condición de etiquetas

Con esta actividad se buscó proteger siempre al cliente y no colocar un criterio muy holgado y que nos pueda generar un problema con los clientes al recibir etiquetas en mal estado.

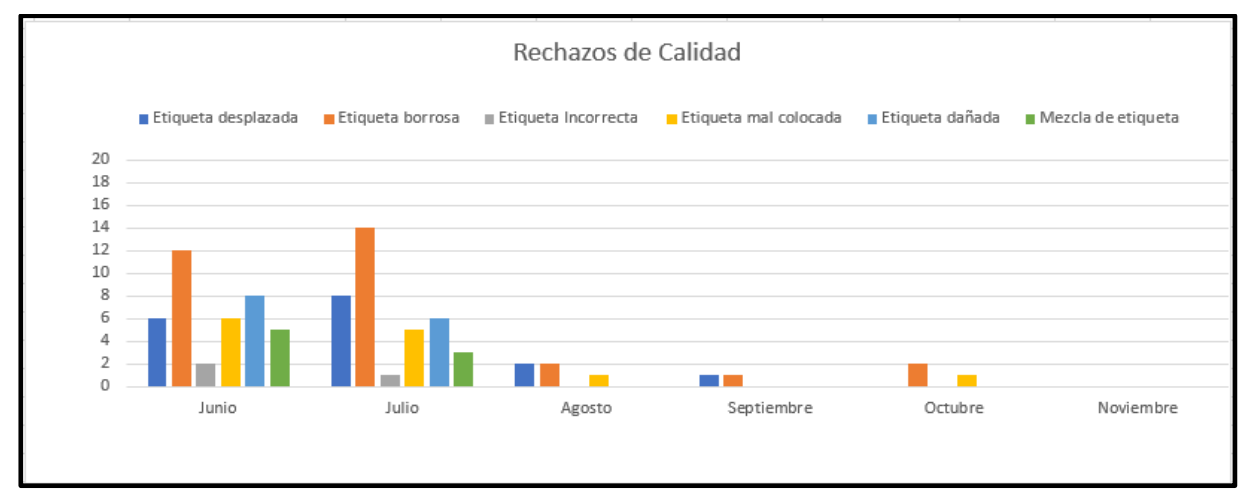

Grafica 4. Resultado semestral del área de inspección de calidad

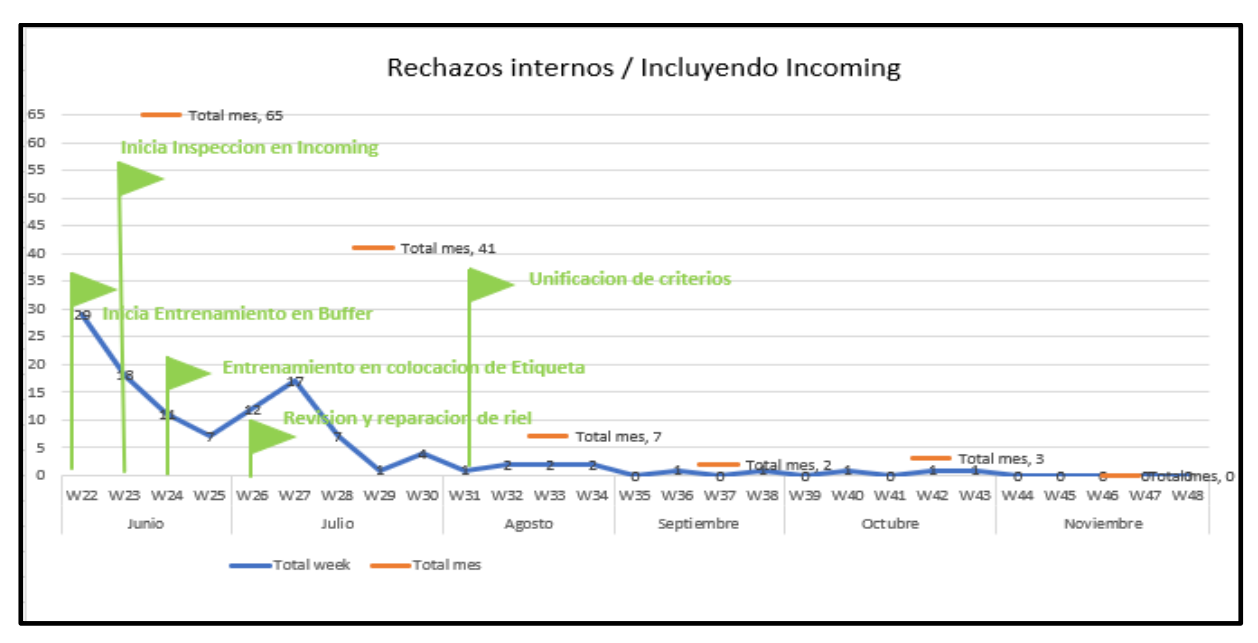

Grafica 5. Tendencia de reclamos internos/ Incoming con fechas de actividades implementadas

 En este proyecto de eliminación de etiquetas se están buscando más alternativas en las cuales se busca ampliar llevando un cambio en el actual proceso que se realiza ya sea realizando impresión de código laser en el sensor, Eliminando el uso de la etiqueta de papel y la otra es de cambiar a código 2D que es prácticamente un código QR o de barras y evitar demasiadas líneas de información sobre la etiqueta de papel para así eliminar aun mas variables con la etiqueta que actualmente se utiliza, pero eso ya es parte de otro proyecto que se tiene planeado para finales del 2021 y principios del 2022 este proyecto estará en revisión durante los dos primeros cuartos del 2021 por el alto costo que implicaría.

#### **CAPITULO 6: CONCLUSIONES**

#### *13.1 Conclusiones del proyecto*

 Como conclusión del proyecto podemos decir que los problemas con las etiquetas del sensor de presión de la familia PS80 ha sido un problema que se ha tenido por algunos años, pero desafortunadamente lo que se venia haciendo no era suficiente o contundente, sino que solo eran pequeñas acciones en tapar por algún tiempo los problemas y en otras ocasiones era la de dar respuestas al cliente que no eran para

nada permanentes.

 Utilizando la metodología DMAIC, SIX SIGMA, PFMEA logramos solucionar este problema que analizamos y tratamos de explicar de la mejor manera posible. Parte importante de la solución de este problema fue el involucramiento del personal ya que por mucho ellos son los que viven el proceso día a día y si el verdadero cambio no esta en ellos la parte de soporte por mas cambios y modificaciones que realicen simplemente no serán efectivos. En los aspectos de mano de obra del personal logramos el involucramiento del personal de buffer para que aprendiera a realizar un correcto seteo de su impresora, así como también a realizar una limpieza superficial de las partes que en particular tienen mayor desgaste y por donde pasa el rollo de las etiquetas.

 Para el personal de la colocación de etiqueta al realizar la hoja HOE el entrenamiento de esta operación será muy poco distinto ya que el formato se indica el paso a paso que deben de seguir para realizar una correcta aplicación, así como también que deben hacer en caso de tener algún problema con la colocación de las etiquetas y de esta forma no existan anormalidades en la colocación. Para el personal de inserción fue un poco mas trasparente esta mejora ya que en la operación no hubo ningún cambio hacia su proceso y lo realizaran de la misma forma que lo venían haciendo, en esta operación la mejora fue enfocada al riel en general con reparación de las partes donde había desgaste y al agregar auditorias periódicas en el riel para evitar checar el problemas hasta que se presente, de esta manera se busca prevenir se tenga de nueva cuenta problemas con los rieles del área.

 En la parte final de inspecciones visuales y aseguramiento de calidad la unificación y documentación de los mismos criterios nos ayudaron a no estar rechazando y a su vez tirando materiales resultado de estas estaciones de trabajo adicional ayudándoles con una buena interpretación de las ayudas visuales que se documentaron nos eliminan los tiempos muertos en estas estaciones generando un ahorro tanto en tiempo como en piezas que se tiraban por no estar bien definidos los criterios, en la gráfica abajo detallada se observa la tendencia a la baja de los rechazos internos correspondientes con la etiqueta del sensor de la familia PS80, lo que el resultado mostrado en la grafica nos dice que las acciones implementadas en cada una de las estaciones fueron correctas ya que en el mes Actual no se han presentado eventos de ninguna índole con las etiquetas del sensor, Solo falta continuar monitoreando las

mejoras realizadas y enfocar los esfuerzos en cualquier problema que se reporte en el proceso para lograr eliminar al 100% este problema.

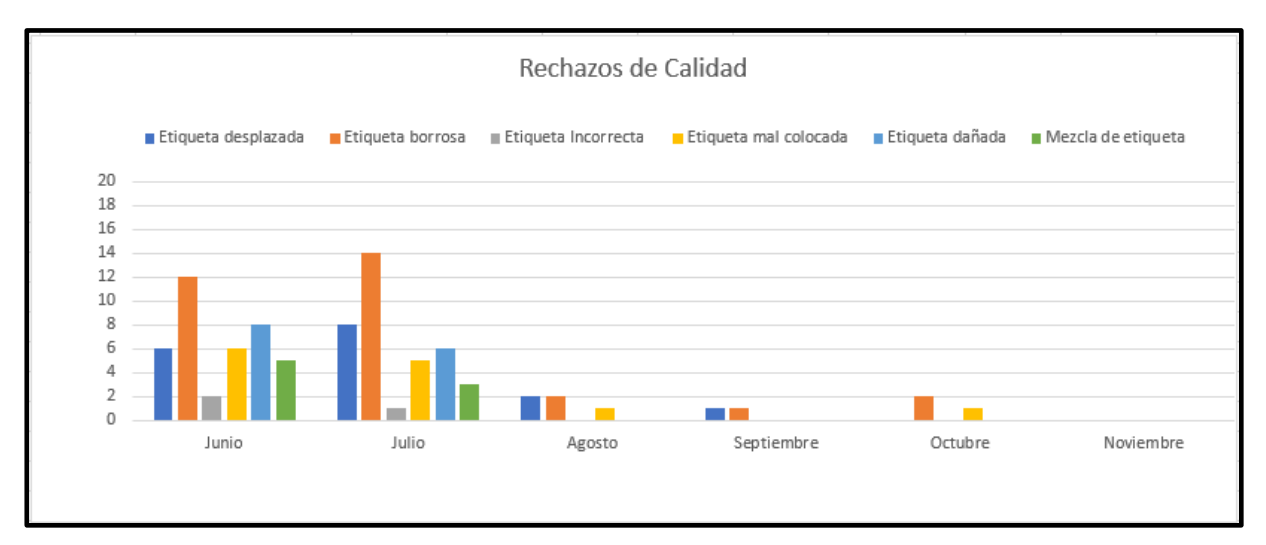

Grafica 6. Tendencia de rechazos internos por problemas con la etiqueta

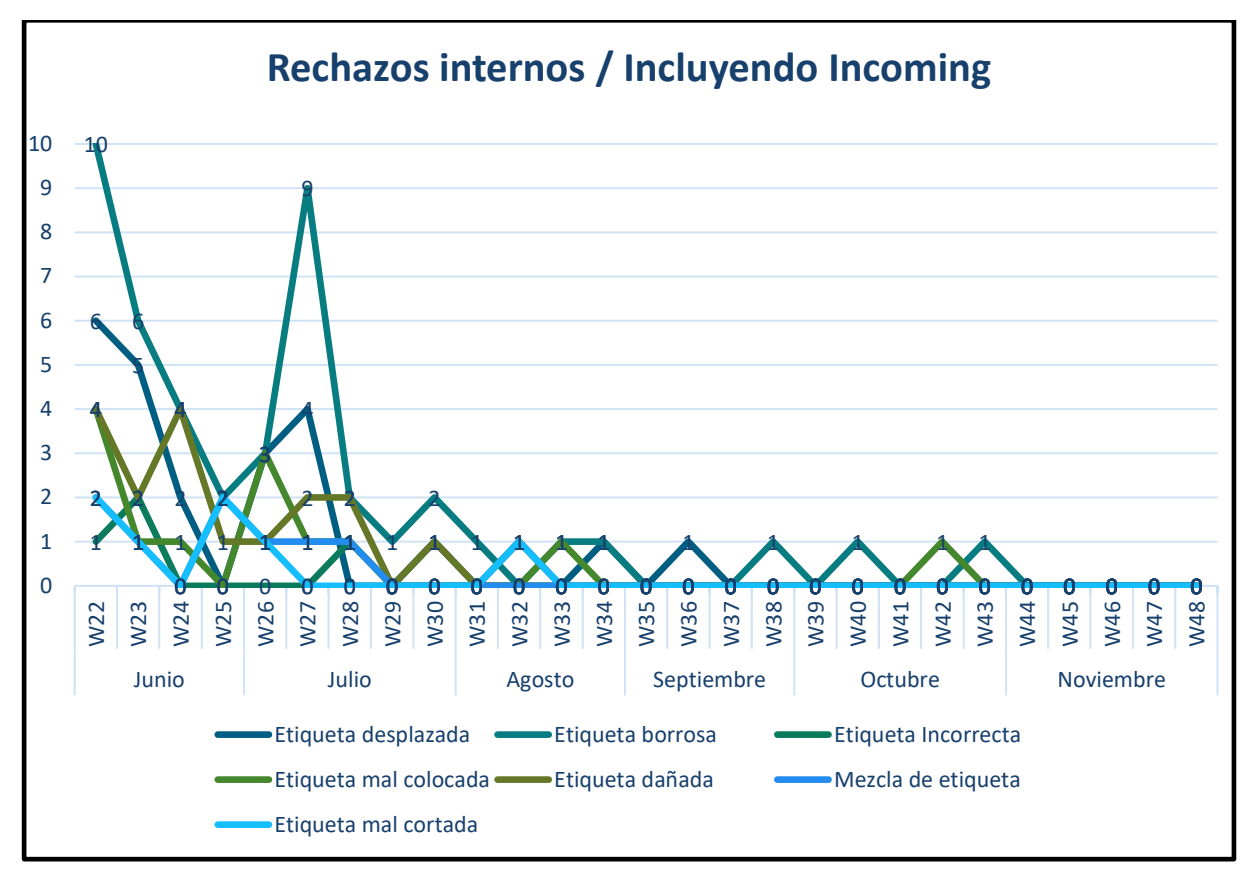

Grafica 7. Tendencia por semana de los rechazos por semana

# **CAPITULO 7: COMPETENCIAS DESARROLLADAS**

# *14 Competencias desarrolladas y aplicadas*

- ➢ Capacidad de análisis de información
- ➢ Capacidad de análisis estadístico
- ➢ Estadística básica
- ➢ Solución de problemas
- ➢ Metodología DMAIC
- ➢ Metodología Six Sigma
- ➢ Metodología PFMEA
- ➢ Filosofía Ishikawa
- ➢ Interpretación de las 5's
- ➢ Orientado a objetivos
- ➢ Apego a normas
- ➢ Capacidad de aprendizaje
- ➢ Comunicación efectiva
- ➢ Trabajo en equipo
- ➢ Actitud de servicio
- ➢ Compromiso
- ➢ Enfoque a resultados
- ➢ Integridad
- ➢ Integración grupal
- ➢ Inteligencia emocional
- $\triangleright$  Respeto por las personas
- ➢ Trabajo bajo presión
- ➢ Cumplimiento de Objetivos

# **CAPÍTULO 8: FUENTES DE INFORMACIÓN**

# *15. Fuentes de Información*

• *Hines W. y Montgomery D. (1997). Probabilidad y Estadística para Ingeniería y* 

*Administración. (3ª ed.). México: CECSA*

- *Katzenbach, J. (1998). El trabajo en equipo: ventajas y dificultades. En J. Katzenbach. Barcelona: Ediciones Granica*
- *Kotter, J. (1999). La Verdadera labor de un líder. En K. Jhon, La Verdadera labor de un líder (pág. 14). Bogotá: Norma*
- *Norma ISO 9000:2000, CONACYT, pág. 12*
- *Neufelder, A. M. (2010). Software Failure Modes Effects Analysis Overview. Recuperado el 25 de julio de 2020*
- *<http://www.softrel.com/fmea%20overview.pdf>*
- *Bellovi, M. (2004). NTP 679: Análisis modal de fallos y efectos. AMFE. Recuperado el 25 de julio de 2020*
- *Rincón Y. y Zambrano, E. (2008). Equipos de trabajo virtual: los desafíos del trabajo compartido a distancia. Universidad de Zulia Revista Científica Electrónica Ciencias Gerenciales*
- *Torrelles, C, Coiduras, C, Isus, S, Carrera, F, París, G. y Cela J.\*\*(2011). Competencia de trabajo en equipo: definición y categorización. Universidad Rovira i Virgili de Tarragona. VOL. 15, Nº 3 (diciembre 2011)*
- *Johannsen, C.G. The use of quality control. Principles and methods in Library and Information Science : theory and practice. Libri, 1992, v. 42, nº 4, p. 283- 295*
- *Aguilar-Morales, J.E. y Vargas-Mendoza, J. E.(2010) Trabajo en equipo. Network de Psicología Organizacional. México: Asociación Oaxaqueña de Psicología A.C.*
- *Pande, Peter. Holpp, Larry. (2002). "¿Qué es Seis Sigma?". McGraw Hill/Interamericana de España, S.A. U. Madrid, España.*
- *Gutiérrez Pulido, Humberto. De la Vara, Román. (2004). "Control Estadístico de Calidad y Seis Sigma". McGraww-Hill/Interamericana Editores, S.A. de C.V. México D.F., México*
- *Gutiérrez Pulido, H., de la Vara Salazar, R. (2013). Control estadístico de la calidad y seis sigmas. México, D.F.: Mc GRAW HILL.*
- *AIAG. (2010). Análisis de sistema de medición MSA.*
- *Sensata Technologies. (s.f.). Sensata Technologies. Recuperado el 5 de noviembre de 2020, de http://www.sensata.com/download/PS80.pdf*